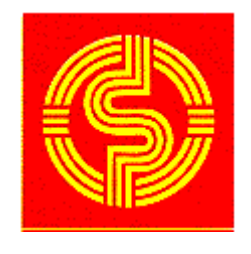

# M1 IUP SI

# Université Paul Sabatier

Toulouse

# PERCEPTION 3D

Frédéric Lerasle Année 2008-09

- chapitre I : acquisition
	- généralités
	- modélisation de la caméra
	- · stéréovision
	- capteurs actifs
- chapitre II : modélisation
	- généralités
	- techniques
	- stratégie incrémentale
- chapitre III : localisation/reconnaissance
	- outils pour la localisation
	- application à la saisie d'objets
	- outils pour la reconnaissance

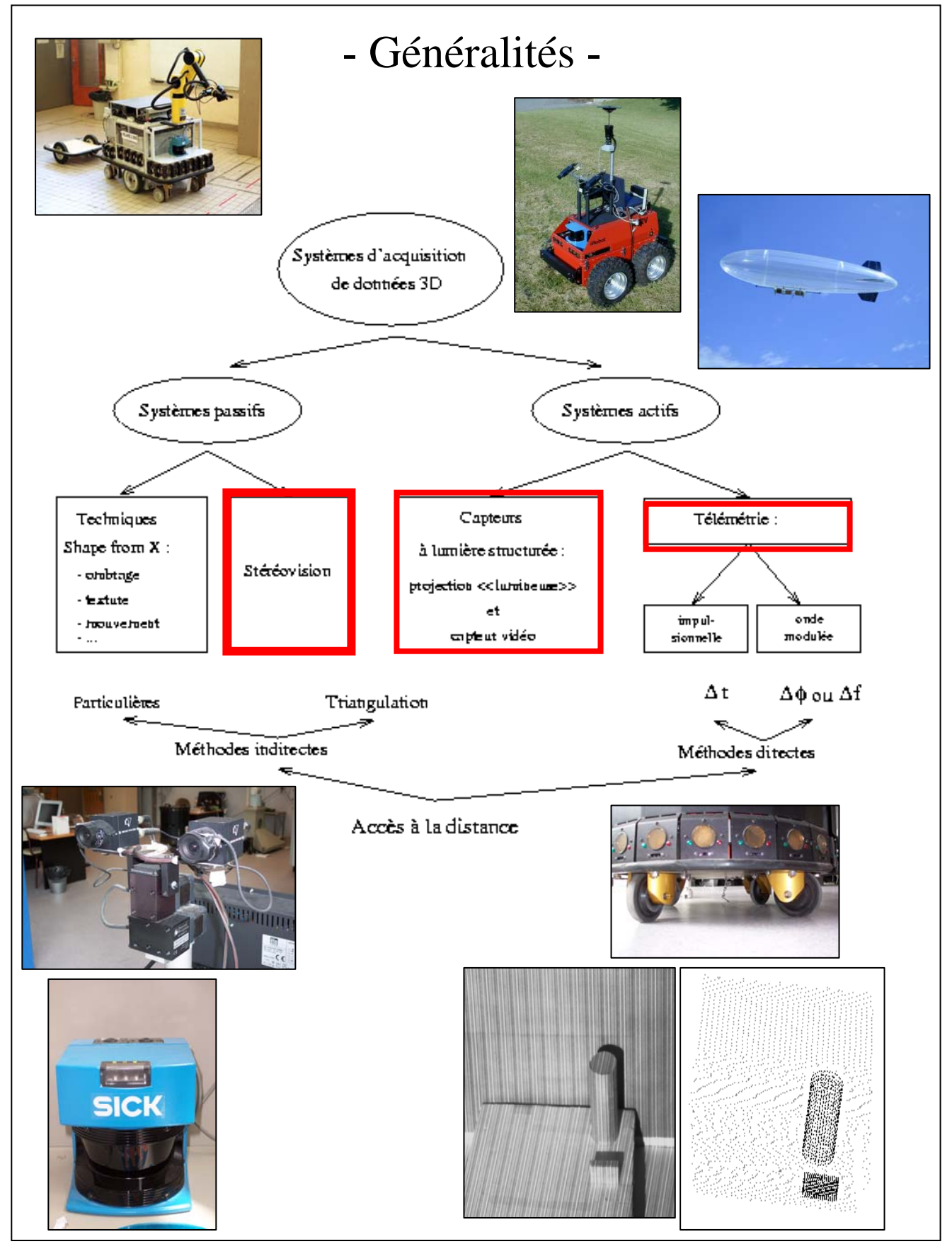

### - Rappels -

- Modèle mince
	- approximation du modèle épais i.e plans principaux confondus
	- non réaliste pour des grandes valeurs de focales

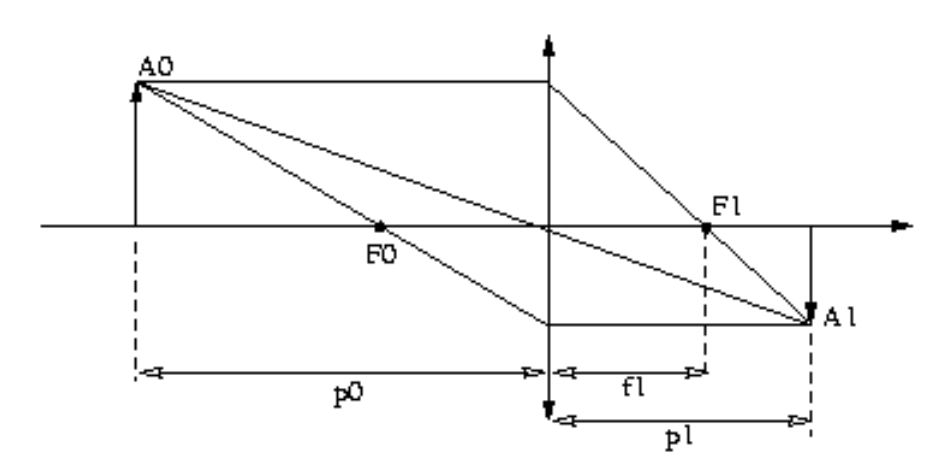

- Modèle sténopé
	- appelé *pin-hole* car tous les rayons passent par le centre optique
	- un seul rayon conservé…

*X Y* • projection perspective :  $x = f \cdot \frac{A}{Z}$ ,  $y = f \cdot \frac{I}{Z}$ ,  $z = f$  $x = f \cdot \frac{A}{g}$ ,  $y = f \cdot \frac{I}{g}$ ,  $z =$  $\frac{A}{Z}$ ,  $y = f$ AO A<sub>1</sub>  $\mathbf f$ 

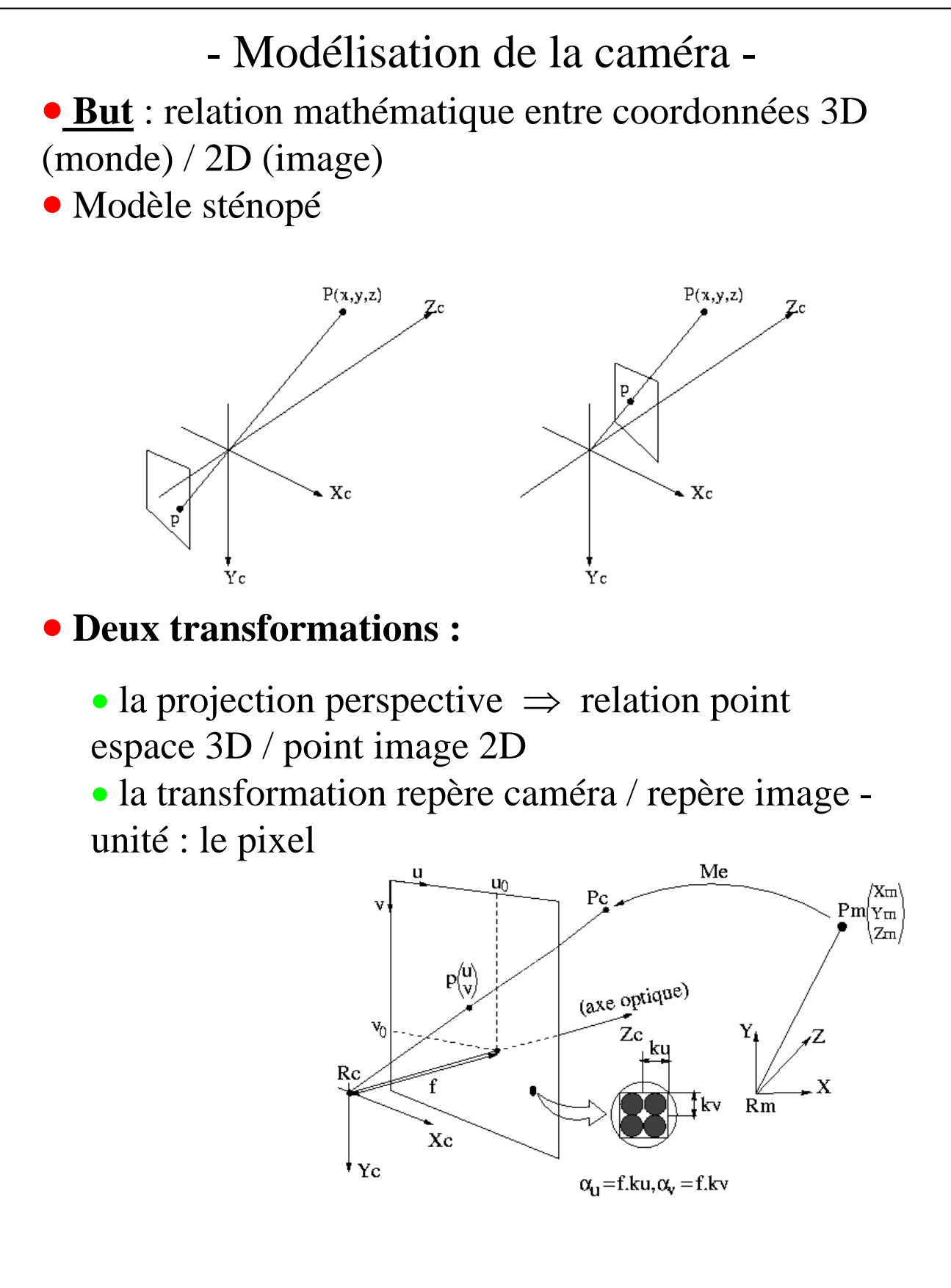

- Modélisation de la caméra -

• **Projection perspective -** en coordonnées homogènes\* :

$$
\begin{pmatrix} sx' \\ s.y' \\ s \end{pmatrix} = \begin{pmatrix} f & 0 & 0 & 0 \\ 0 & f & 0 & 0 \\ 0 & 0 & 1 & 0 \end{pmatrix} \begin{pmatrix} X_c \\ Y_c \\ Z_c \\ 1 \end{pmatrix}
$$

• **Transformation caméra/image -** exprimée en pixel :

$$
\begin{cases} u = k_u . x' + u_0 \\ v = k_v . y' + v_0 \end{cases}
$$

• **Paramètres intrinsèques** - estimés par calibrage

$$
Avec \alpha_u = k_u \cdot f, \alpha_v = k_v \cdot f :
$$
  

$$
\begin{pmatrix} s.u \\ s.v \\ s \end{pmatrix} = \begin{pmatrix} \alpha_u & 0 & u_0 & 0 \\ 0 & \alpha_v & v_0 & 0 \\ 0 & 0 & 1 & 0 \end{pmatrix} \begin{pmatrix} X_c \\ Y_c \\ Z_c \\ 1 \end{pmatrix}
$$

• **Paramètres extrinsèques** - transformation mire/caméra -estimés par calibrage

$$
\begin{pmatrix} X_c \\ Y_c \\ Z_c \\ 1 \end{pmatrix} = \begin{pmatrix} R & T \\ 0 & 1 \end{pmatrix} \begin{pmatrix} X_m \\ Y_m \\ Z_m \\ 1 \end{pmatrix}
$$

- Modélisation de la caméra -

• **Transformation mire/image** - matrice M de projection perspective

 $\sqrt{2}$  $\overline{\phantom{a}}$  $\overline{\phantom{a}}$ ⎠  $\setminus$  $\overline{a}$  $\overline{a}$  $\overline{a}$ ⎝  $\sqrt{}$  $+ v_0 \cdot r_{31} \quad \alpha_v \cdot r_{22} + v_0 \cdot r_{32} \quad \alpha_v \cdot r_{23} + v_0 \cdot r_{33} \quad \alpha_v \cdot T_v +$  $+ u_0 \cdot r_{31} \quad \alpha_{\mu} \cdot r_{12} + u_0 \cdot r_{32} \quad \alpha_{\mu} \cdot r_{13} + u_0 \cdot r_{33} \quad \alpha_{\mu} \cdot T_{r}$ = *z*  $v_y$  *v*  $v_{0}$  *v*  $v_{31}$  *v*  $v_{122}$  *v*  $v_{0}$  *v***<sub>32</sub> <b>***v*  $v_{123}$  *v*  $v_{0}$  *v*  $v_{33}$  *v*  $v_{0}$  *v*  $v_{0}$  *v*  $v_{0}$  *z*  $v_{0}$  $u_u$  $u_{11}$   $u_0$  $u_{31}$   $u_u$  $u_{12}$   $u_0$  $u_{32}$   $u_u$  $u_{13}$   $u_0$  $u_{33}$   $u_u$  $u_x$   $u_0$  $u_z$  $r_{31}$   $r_{32}$   $r_{33}$   $T$  $r_{21} + v_0 \cdot r_{31}$   $\alpha_v \cdot r_{22} + v_0 \cdot r_{32}$   $\alpha_v \cdot r_{23} + v_0 \cdot r_{33}$   $\alpha_v \cdot r_{v_0} + v_0 \cdot r_{31}$  $r_{11} + u_0 \cdot r_{31}$   $\alpha_u \cdot r_{12} + u_0 \cdot r_{32}$   $\alpha_u \cdot r_{13} + u_0 \cdot r_{33}$   $\alpha_u \cdot r_x + u_0 \cdot r_x$ *M* 31  $\frac{1}{32}$   $\frac{1}{33}$ 21  $V_0 \cdot I_{31}$   $\alpha_v \cdot I_{22} + V_0 \cdot I_{32}$   $\alpha_v \cdot I_{23} + V_0 \cdot I_{33}$   $\alpha_v \cdot I_{y} + V_0$ 11  $\mathbf{u}_0 \cdot \mathbf{v}_{31}$   $\mathbf{u}_u \cdot \mathbf{v}_{12}$   $\mathbf{u}_0 \cdot \mathbf{v}_{32}$   $\mathbf{u}_u \cdot \mathbf{v}_{13}$   $\mathbf{u}_0 \cdot \mathbf{v}_{33}$   $\mathbf{u}_u \cdot \mathbf{v}_x$   $\mathbf{u}_0$  $x_{21} + v_0 \cdot r_{31} \quad \alpha_v \cdot r_{22} + v_0 \cdot r_{32} \quad \alpha_v \cdot r_{23} + v_0 \cdot r_{33} \quad \alpha_v \cdot r_{v} + v_0 \cdot r_{33}$  $x_{11} + u_0 x_{31}$   $\alpha_{11} x_{12} + u_0 x_{32}$   $\alpha_{11} x_{13} + u_0 x_{33}$   $\alpha_{11} x_{13} + u_0$ .  $\alpha$   $\beta_1 + \gamma_2 \beta_2$   $\alpha$   $\beta_2 + \gamma_2 \beta_3$   $\alpha$   $\beta_3 + \gamma_2 \beta_2$   $\alpha$  $\alpha_{\alpha}$   $r_{11}$  +  $u_{\alpha}$   $r_{21}$   $\alpha_{\alpha}$   $r_{12}$  +  $u_{\alpha}$   $r_{22}$   $\alpha_{\alpha}$   $r_{13}$  +  $u_{\alpha}$   $r_{22}$   $\alpha$ 

- $\Rightarrow$  12 paramètres à estimer
- **Principe du calibrage linéaire** (1)
	- utilisation d 'une **mire parfaitement modélisée**
	- appariements 2D/3D :  $\overline{\phantom{a}}$ ⎞  $\mathsf{L}$  $\big($ *m*  $\left(u_{i}, v_{i}, X_{i}, Y_{i}, Z_{i}\right)_{i=1,...,n} \left(\left|m_{11}\right|\right)$
	- résolution par les moindres carrés :

$$
\begin{pmatrix}\nX_i & Y_i & Z_i & 1 & 0 & 0 & 0 & 0 & -u_i.X_i & -u_i.Y_i & -u_i.Z_i \\
0 & 0 & 0 & 0 & X_i & Y_i & Z_i & 1 & -v_i.X_i & -v_i.Y_i & -v_i.Z_i \\
\vdots & & & & & & \\
& & & & & \vdots\n\end{pmatrix}\n\begin{pmatrix}\n\vdots \\
m_{13} \\
m_{21} \\
m_{22} \\
m_{33} \\
m_{31} \\
m_{31} \\
m_{31} \\
m_{31}\n\end{pmatrix} = \n\begin{pmatrix}\n\vdots \\
u_i \\
v_i \\
u_{31} \\
m_{32} \\
m_{31} \\
m_{31} \\
m_{31}\n\end{pmatrix} =\n\begin{pmatrix}\n\vdots \\
u_i \\
v_i \\
v_i \\
m_{31} \\
m_{31} \\
m_{31}\n\end{pmatrix}
$$

$$
A_{2n\times 11}.X_{11}=L_{2n}\Longrightarrow X=(A^t.A)^{-1}.A^t.L
$$

 $\overline{\phantom{a}}$  $\overline{\phantom{a}}$  $\overline{\phantom{a}}$ 

 $\overline{a}$ 

*m*

32

31

⎠

 $\overline{\phantom{a}}$ 

 $\overline{a}$ 

*m*

.<br>12

- décomposition de la matrice M
- mauvais conditionnement du système
- non prise en compte de la distorsion

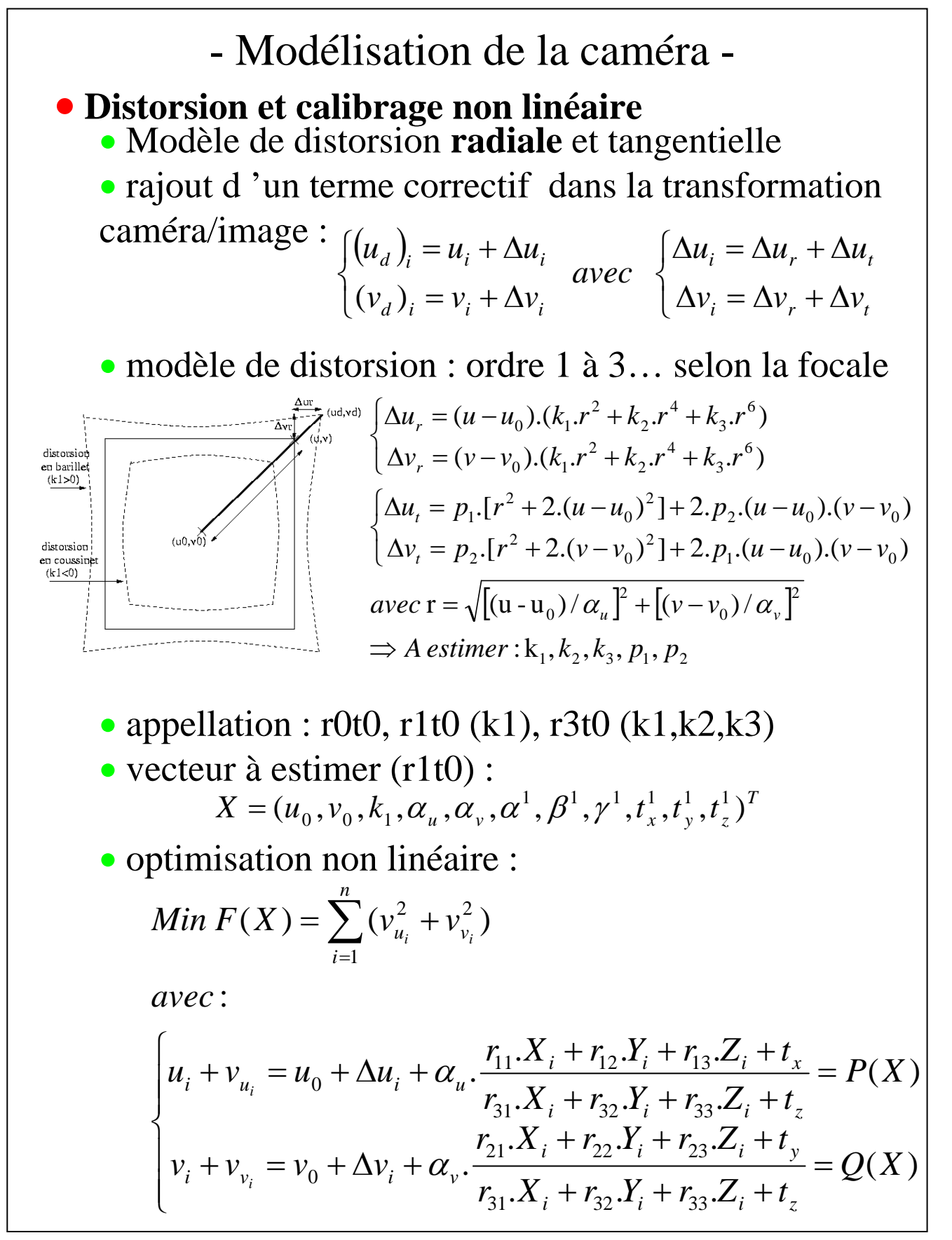

- Modélisation de la caméra - • **Principe du calibrage : optimisation non linéaire**  ⇒ linéarisation autour d 'une valeur initiale Xo • Résolution au sens des moindres carrés :  $Min(V^T.V)$ • **Calcul des dérivées (analytiques ou numérique) :** • **Attention à l 'estimée initiale de Xo !!!** 1 1 0 0 0 0  $(X) = P(X_0) + \frac{Q}{2m}\Delta u_0 + \frac{Q}{2m}\Delta v_0 + \ldots + \frac{Q}{2m}\Delta a + \frac{Q}{2a}\Delta \beta + \ldots + \frac{Q}{2a}\Delta k$ *k*  $P$  *P P P P P P P v v P u u*  $P(X) = P(X_0) + \frac{\partial P}{\partial \rho} \Delta u_0 + \frac{\partial P}{\partial \rho} \Delta v_0 + \dots + \frac{\partial P}{\partial \rho} \Delta \alpha + \frac{\partial P}{\partial \rho} \Delta \beta + \dots + \frac{\partial P}{\partial \rho} \Delta v_0$  $\partial$  $\Delta \beta$  + ... +  $\frac{\partial}{\partial \beta}$  $\partial$  $\Delta \alpha + \frac{\partial}{\partial \alpha}$  $\partial$  $\Delta v_0 + \ldots + \frac{\partial}{\partial v}$  $\partial$  $\Delta u_0 + \frac{\partial}{\partial t}$  $= P(X_0) + \frac{\partial P}{\partial u_0} \Delta u_0 + \frac{\partial P}{\partial v_0} \Delta v_0 + \dots + \frac{\partial P}{\partial \alpha} \Delta \alpha + \frac{\partial P}{\partial \beta} \Delta \beta + \dots$ α α  $\Rightarrow \Delta X = (A^T.A)^{-1}.A^T.L$  $\Rightarrow$  *système* à résoudre: V = A.ΔX - L  $\sqrt{2}$  $\overline{\phantom{a}}$  $\overline{\phantom{a}}$  $\overline{\phantom{a}}$  $\overline{\phantom{a}}$  $\overline{\phantom{a}}$  $\overline{\phantom{a}}$  $\overline{\phantom{a}}$  $\overline{\phantom{a}}$ ⎠ ⎞  $\overline{ }$  $\overline{a}$  $\lfloor$  $\overline{\phantom{a}}$  $\lfloor$  $\overline{\phantom{a}}$  $\lfloor$  $\overline{\phantom{a}}$  $\mathsf{L}$  $\begin{pmatrix} \partial u_0 & \partial v_0 & \cdots & \partial \alpha^1 & \cdots & \partial t_z^1 & \partial \alpha^2 & \cdots & \partial \end{pmatrix}$  $\big($  $\partial$  $\partial$  $\partial$  $\partial$  $\partial$  $\partial$  $\partial$  $\partial$  $\partial$  $\partial$  $\partial$  $\partial$ ∂  $\partial$ ∂  $\partial$ ∂  $\partial$  $\partial$  $\partial$  $\partial$  $\partial$  $\partial$  $\partial$  $\partial$  $\partial$  $\partial$  $\partial$  $\partial$  $\partial$  $\partial$  $\partial$  $\partial$  $\partial$  $\partial$ =  $\overline{\phantom{a}}$  $\overline{\phantom{a}}$  $\overline{\phantom{a}}$  $\overline{\phantom{a}}$  $\overline{\phantom{a}}$  $\overline{\phantom{a}}$ ⎠  $\setminus$  $\overline{a}$  $\overline{a}$  $\vert$  $\overline{a}$  $\overline{\phantom{a}}$  $\begin{matrix} \phantom{-} \end{matrix}$ ⎝  $\sqrt{}$ − − − −  $\Delta X =$  $\sqrt{ }$  $\overline{\phantom{a}}$  $\overline{\phantom{a}}$  $\overline{\phantom{a}}$  $\overline{\phantom{a}}$  $\overline{\phantom{a}}$ ⎠  $\setminus$  $\overline{\phantom{a}}$  $\vert$  $\overline{\phantom{a}}$  $\vert$  $\overline{\phantom{a}}$  $\overline{a}$ ⎝  $\sqrt{}$ − − − − =  $\sqrt{2}$  $\overline{\phantom{a}}$  $\overline{\phantom{a}}$  $\overline{\phantom{a}}$  $\overline{\phantom{a}}$  $\overline{\phantom{a}}$ ⎠ ⎞  $\overline{\phantom{a}}$  $\lfloor$  $\overline{\phantom{a}}$  $\lfloor$  $\overline{\phantom{a}}$  $\mathsf{L}$ ⎝  $\big($ =  $\cdots$   $\frac{2}{2}$   $\cdots$   $\frac{2}{2}$   $\frac{2}{2}$   $\cdots$   $\frac{2}{2}$   $\cdots$  $\mathcal{H} \leftarrow \mathcal{H} \leftarrow \mathcal{$  $\cdots$   $\frac{2}{21}$   $\cdots$   $\frac{2}{21}$   $\frac{2}{22}$   $\cdots$   $\frac{2}{21}$   $\cdots$  $\cdots$   $\frac{1}{2}$   $\cdots$   $\frac{1}{2}$   $\frac{1}{2}$   $\cdots$   $\frac{1}{2}$   $\cdots$  $\ddot{\cdot}$  $\therefore$  |, L = |  $\therefore$ 1 1  $\cdots$   $a_t$ <sup>1</sup>  $a_t$ <sup>2</sup> 0  $\sigma$ 1 1 2 1 1 1 1 1 0 1 0 1 1 1 2 1 1 1 1 1 0 1 0 1 0 0  $0 - (v_0)$  $0 - (u_0)_0$ 0 0 0 1 0 1 i  $(\alpha_{v})$  $(\alpha_u)$  $(v_0)$  $u_0 - (u_0)$ ,  $\Delta X$  $(X_0)$  $(X_0)$  $(X_0)$  $u_i - P^1(X_0)$ , L *k*  $\boldsymbol{\mathcal{Q}}^{n}$   $\qquad$   $\partial\boldsymbol{\mathcal{Q}}$ *t*  $\boldsymbol{\mathcal{Q}}^n$   $\qquad$   $\partial \boldsymbol{\mathcal{Q}}$ *v Q u Q k*  $Q^1$  *do t*  $Q^1$  *do v Q u Q k*  $P^1$   $\partial P$ *t*  $P^1$   $\partial P$ *v P u P A*  $v_0 - (v_0)$ *u*  $v_n - Q^n(X)$  $u_n - P^n(X)$  $v_i - Q^1(X)$  $P^1(X)$ *v v v v V n*  $\lambda n^n$ *z*  $n \quad \partial \Omega^n$   $\partial \Omega^n$   $\partial \Omega^n$ *z*  $\alpha$ <sup>-</sup>  $ct_z$   $\alpha$  $v = (u_v$  $u - u$ *n n n n i v u v u n n i i*  $\alpha$   $\alpha$  $\alpha$   $\alpha$  $\alpha_{\cdot \cdot} - \alpha_{\cdot}$  $\alpha_{\cdot \cdot} - \alpha_{\cdot}$  $(u - u_0)$ .  $r^2$ ,  $\frac{\partial F}{\partial t} = (u - u_0) r^4$ ,... 2 2 0 1  $u - u_0$ ).*r k P*  $u - u_0$ ).*r k P*  $\frac{\partial I}{\partial k_2} = (u \partial$  $\frac{\partial}{\partial k_1} = (u \partial$ 

#### Chapitre 1

### - Modélisation de la caméra -

#### • **Mise en œuvre du calibrage :**

• extraction précise des amers (précision sub-pixel) dans les images **brutes** ⇒ modèle photogrammétrique

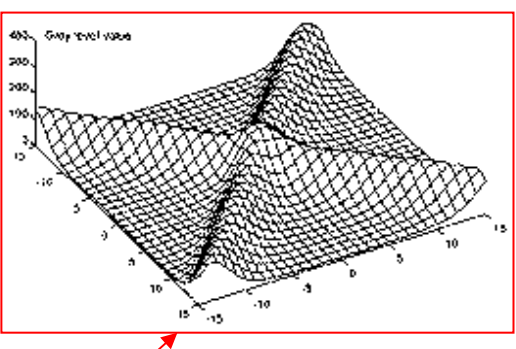

• appariements points image / points mire

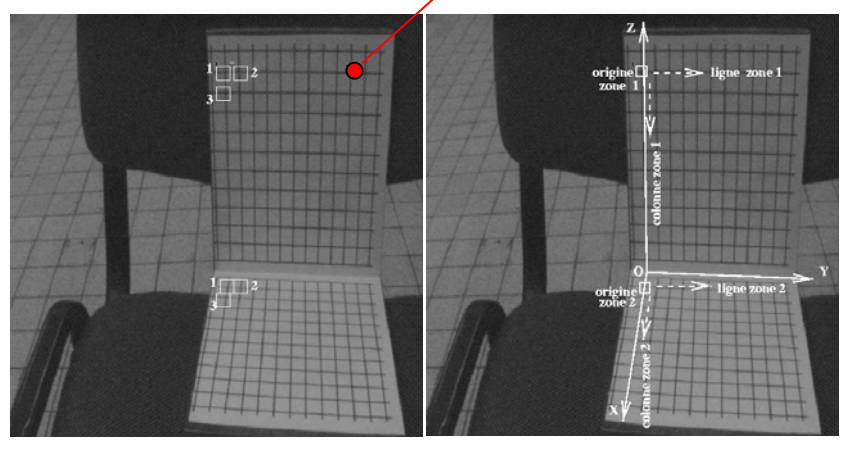

292.33,112.54, 0.0, 0.06, 0.0 292.42,101.59, 0.0, 0.03, 0.0 292.87, 90.57, 0.0, 0.0 0.0  $\dots$ 

• processus multi-images

⇒ **estimation directe de 6.m + 4 paramètres avec m nombre de vues totales**

 $m \setminus T$ *z*  $X = (u_0, v_0, k_1, \alpha_u, \alpha_v, \alpha^1, \beta^1, \gamma^1, t_x^1, t_y^1, t_z^1, \ldots, \alpha^m, \ldots, t_z^m)$ 

• attention au positionnement de la mire - en gros parallèle au plan image

• résidu moyen de re-projection :  $\frac{1}{10}$  pixel 1

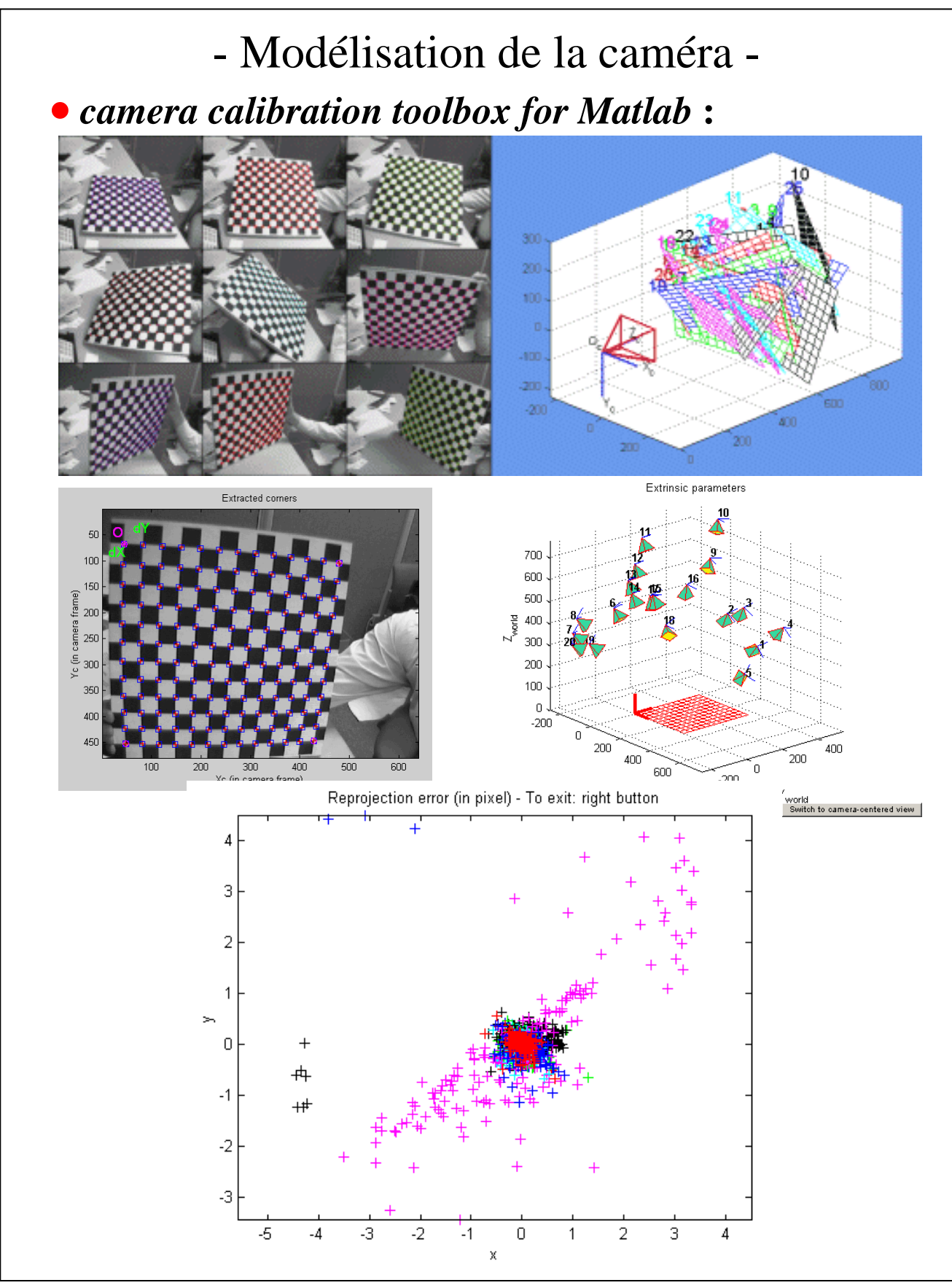

### - Stéréovision -

#### •**Etalonnage :**  • étalonnage indépendant de chacune des caméras • détermination du positionnement relatif entre caméras (choix arbitraire d 'une vue commune) • mise en correspondance et triangulation ' '  $\frac{u_0}{u_0}, \frac{v_2 - v_0}{v_0}$  $u_{2} - u_{0}$ 2 ' 2  $\mathcal{L}_2 M = \lambda \cdot \vec{v}_2, avec \ \vec{v}_2 = R \cdot \left| \frac{u_2 - u_0}{\alpha}, \frac{v_2 - v_0}{\alpha}, 1 \right|$  $v_1 - u_0$   $v_1 - v_0$  1  $\mathbf{v}_1 M = \lambda \cdot \mathbf{v}_1, \quad \text{avec} \quad \mathbf{v}_1 = \left| \frac{u_1 - u_0}{\alpha}, \frac{v_1 - v_0}{\alpha}, 1 \right|$ ⎠ ⎞  $\parallel$ ⎝  $=\lambda \vec{v}_2, avec \vec{v}_2 = R \left( \frac{u_2 - u_0}{v_2}, \frac{v_2 - u_1}{v_2} \right)$ ⎠  $\setminus$  $\overline{\phantom{a}}$ ⎝  $=\lambda \vec{v}_1, \quad avec \quad \vec{v}_1 = \left(\frac{u_1 - u_0}{v_1}, \frac{v_1 - v_2}{v_1}\right)$ *u*  $\mathbf{u}_v$ *u*  $\mathbf{u}_v$  $\overrightarrow{O_2M} = \lambda \cdot \overrightarrow{v_2}$ , avec  $\overrightarrow{v_2} = R \left( \frac{u_2 - u_0}{v_2}, \frac{v_2 - v_0}{v_2} \right)$  $\overrightarrow{O_1M} = \lambda \cdot \overrightarrow{v}_1$ , avec  $\overrightarrow{v}_1 = \begin{pmatrix} u_1 - u_0 \\ u_2 \end{pmatrix}$ ,  $\overrightarrow{v}_1 - \overrightarrow{v}_2$  $\alpha$  and  $\alpha$  $\lambda^{\dagger}$   $\vec{v}$ , avec  $\vec{v}$  $\alpha$  and  $\alpha$  $\lambda \vec{v}$ , avec  $\vec{v}$ **R,t**  $O_1$   $\swarrow$   $O_2$ *M*  $M_{gd} = M_d M_e^{-1}$

# - Stéréovision -

• **Principe :** analyse de plusieurs images prises simultanément ou non sous des angles différents

### • **Etapes :**

- 1) étalonnage hors-ligne du système
- 2) appariements de primitives images gauche/droite
- 3) reconstruction 3D

### • **Appariements - types de primitives**

- denses ou éparses ?
- régions taille non conservée segmentation

• segments  $\Rightarrow$  reconstruction de segments  $3D$  – scènes structurées – similarité de longueur, orientation,…

• pixels - tous les pixels ou pixels spécifiques -

information pauvre - occultations

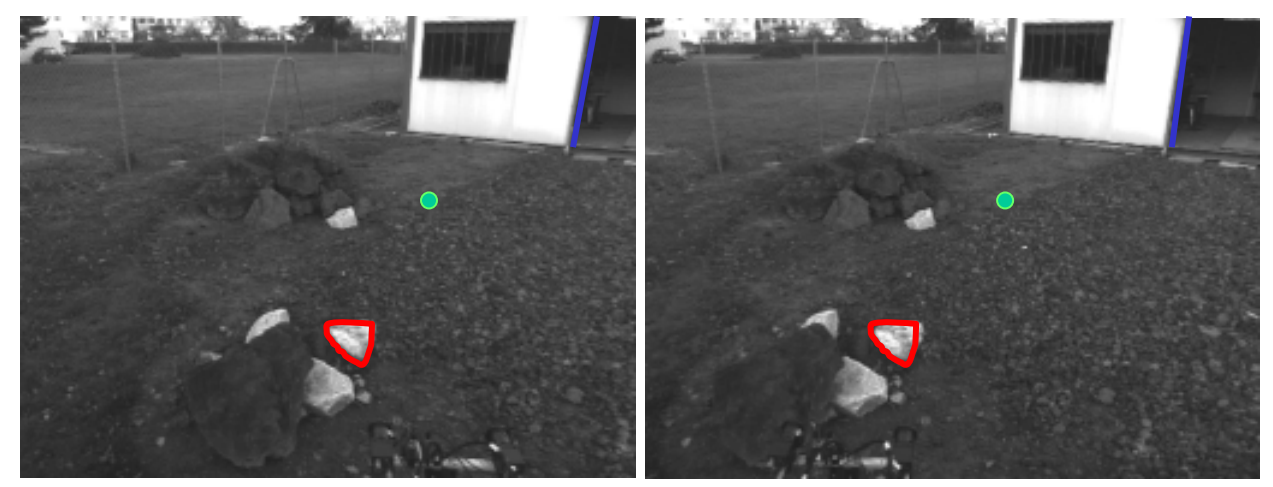

### image gauche image droite

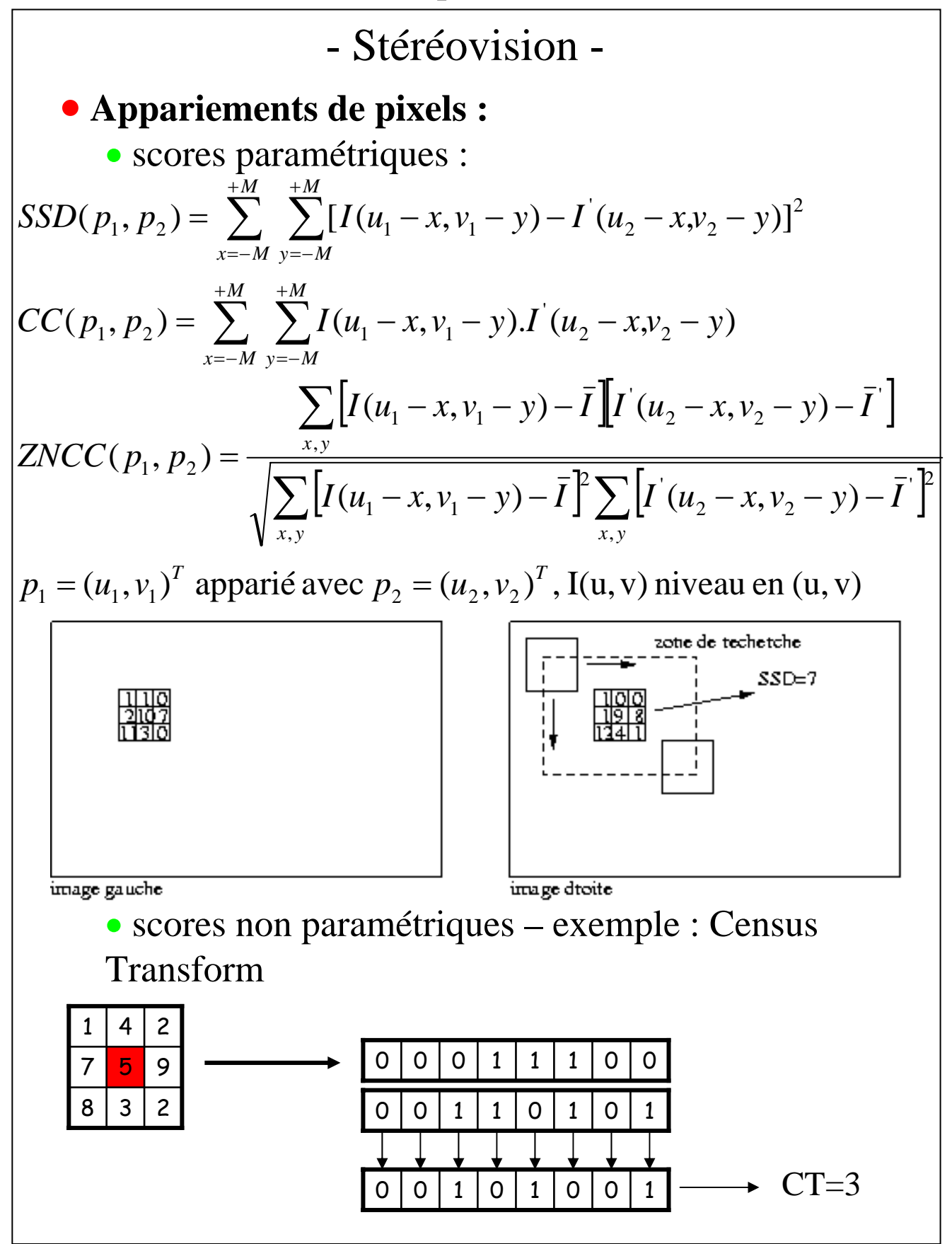

### - Stéréovision -

#### • **Contrainte épipolaire**

• droite issue de l'intersection de  $(O_1, O_2, p_1)$  avec le plan image droit - applicable aux points ou segments P

P 2 P pl  $\mathsf{p}'_2$ *x*  $p$ z *p*  $R$ *<sub><i>x*</sub>  $R$ <sub>*x*</sub>  $\frac{1}{2}$  $\mathsf{p}^{'}$ *z y*  $O_{1}$ • rectification des images pour stéréo dense – lignes épipolaire et image confondues  $X_0$  $X_0$  + Dmin  $X_0$  $X_{\text{fl}} + d$ 

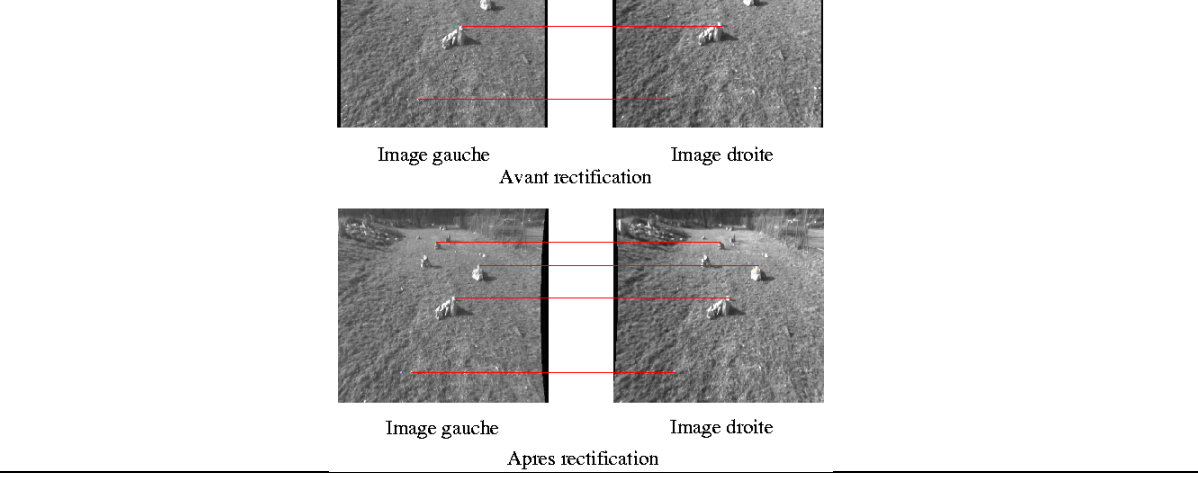

13

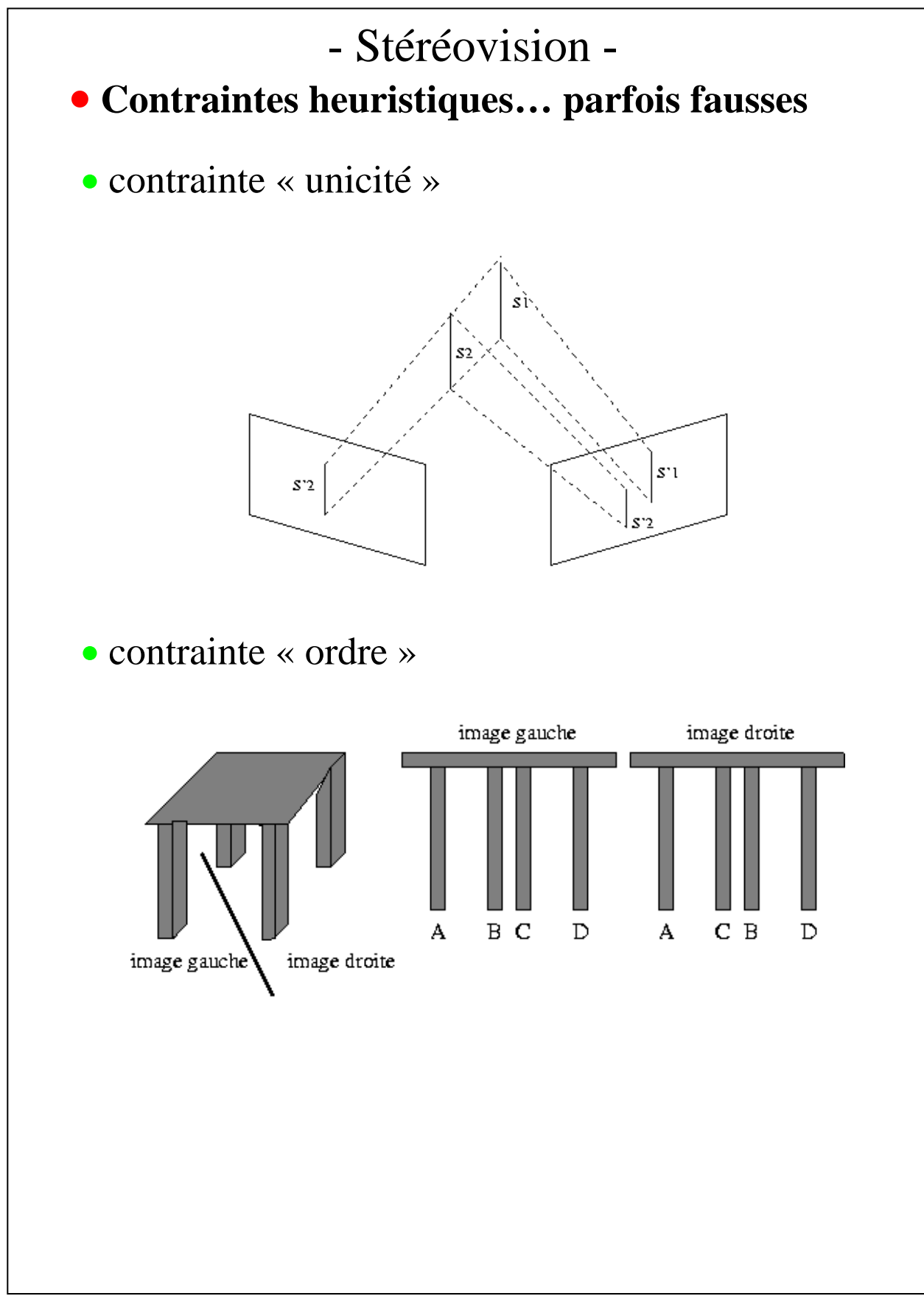

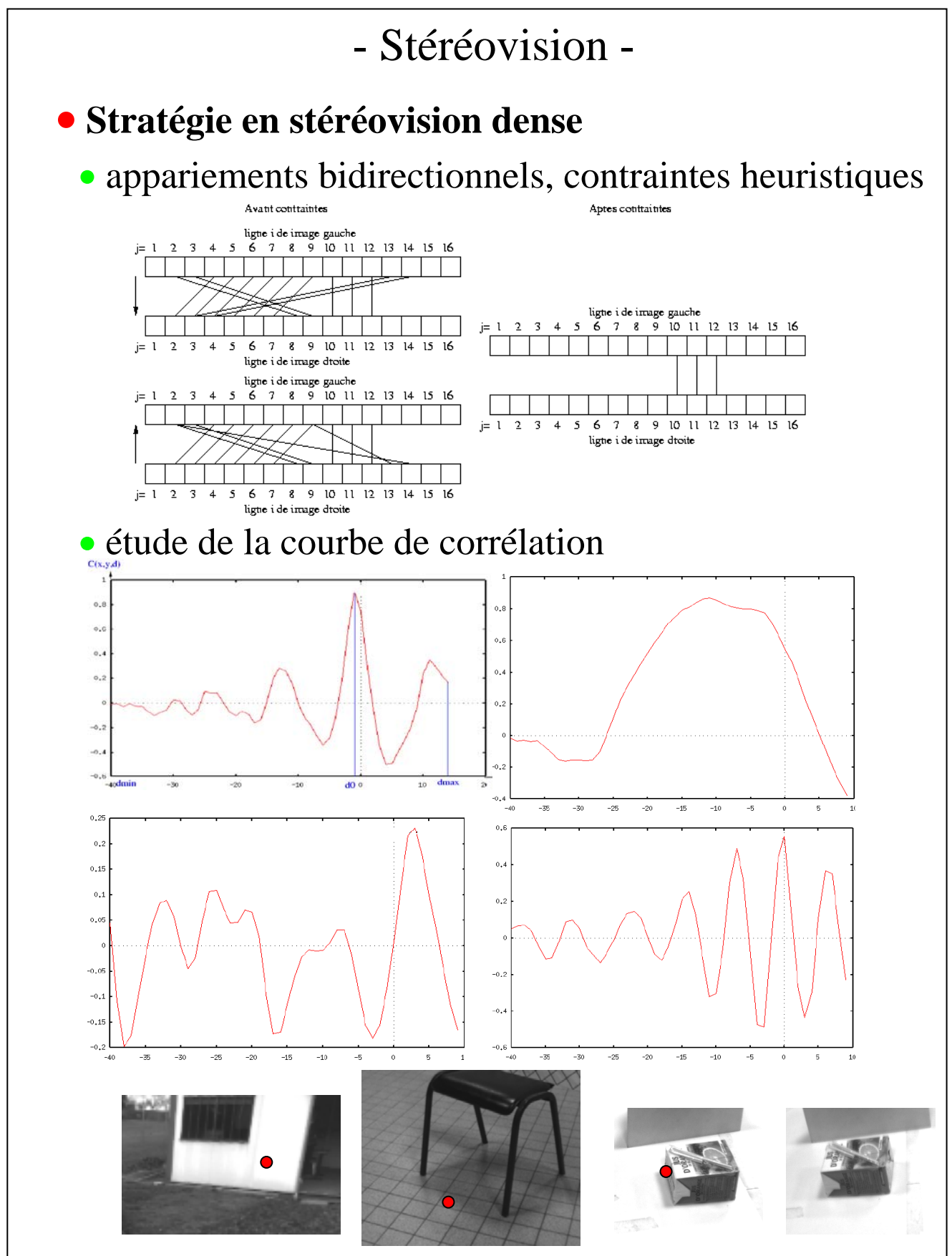

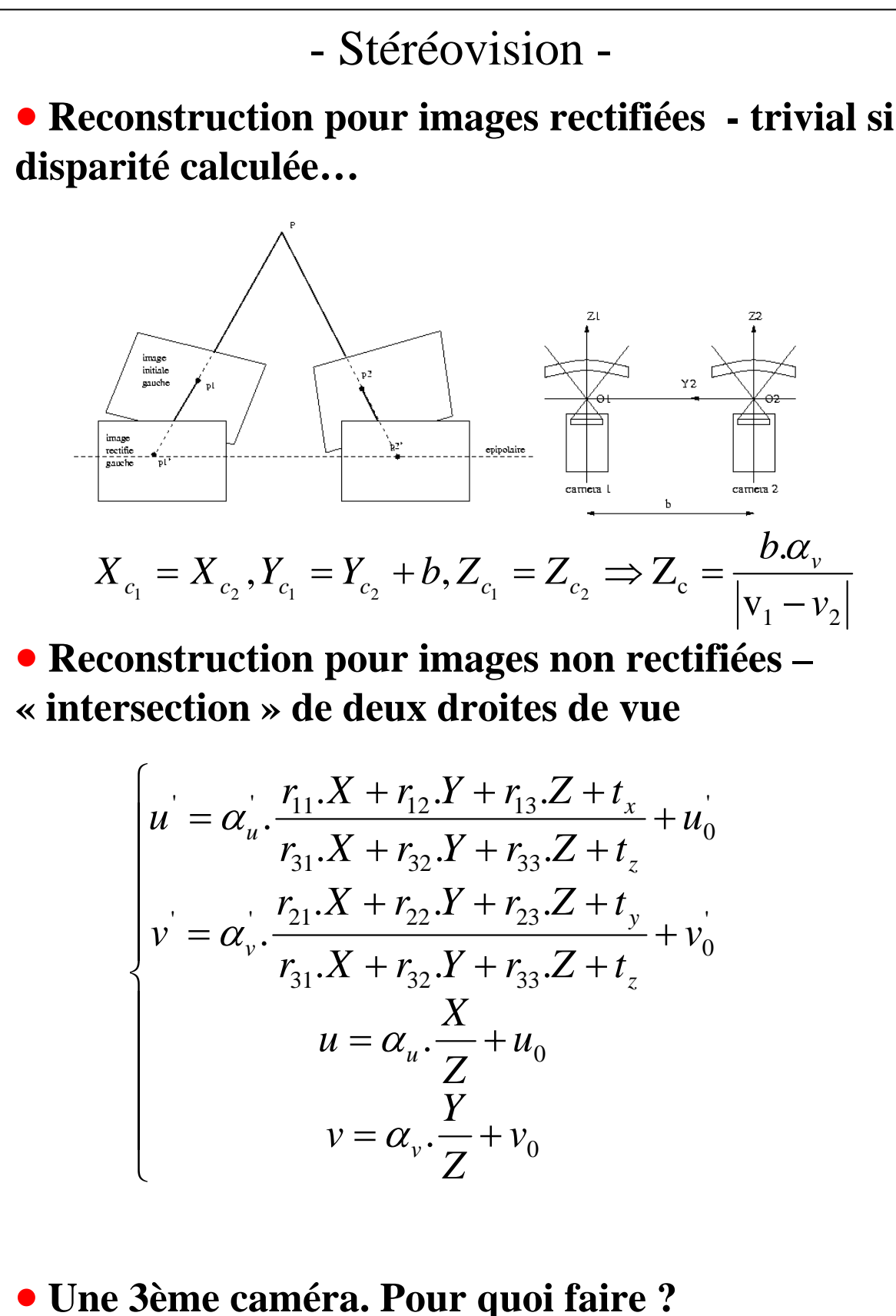

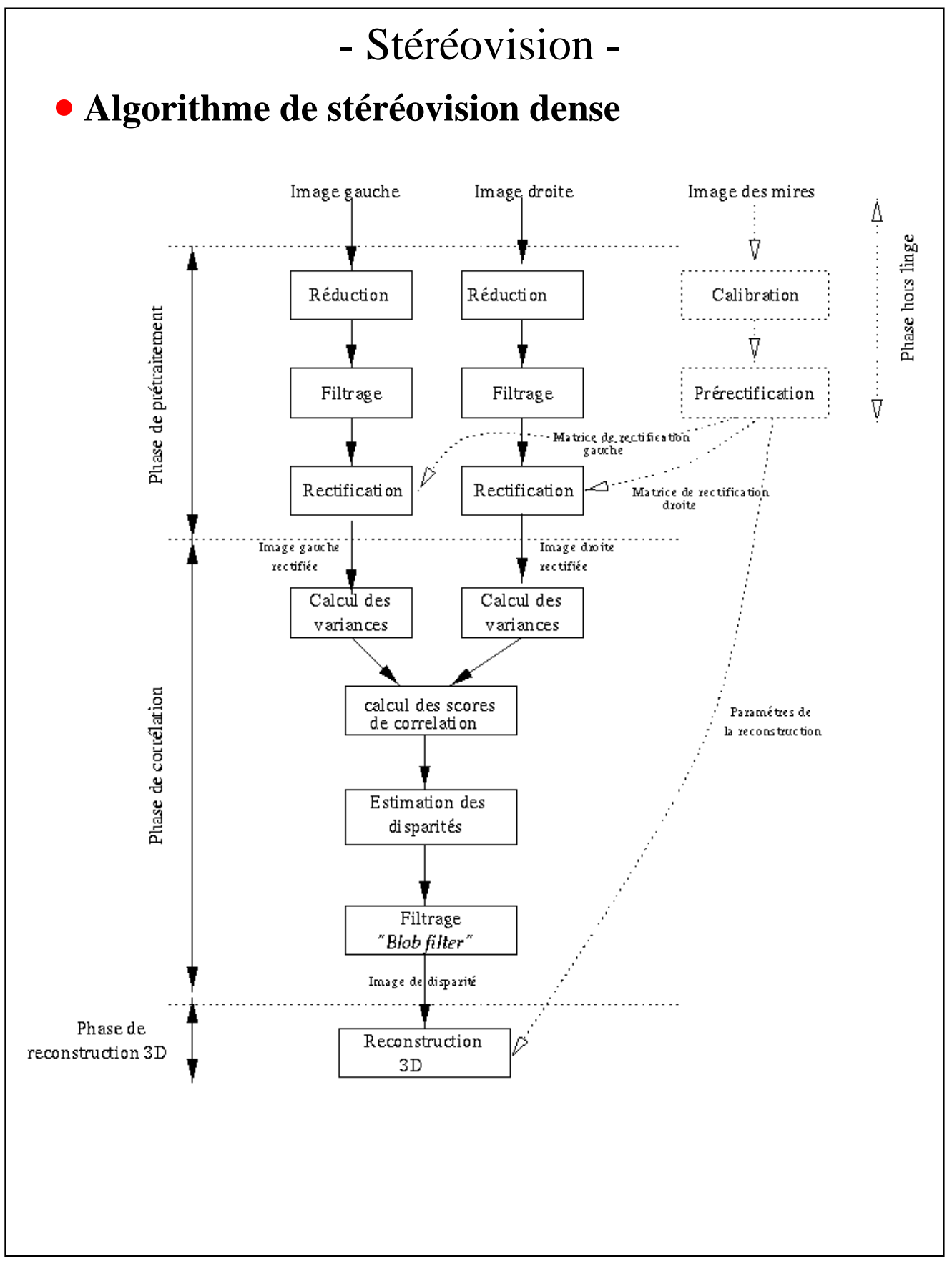

# - Stéréovision -

### • **Performances :**

• précision fonction de la distance au carré : à 10m pour une base 40cm, précision de ~30 cm

- champ de perception lié à la vergence entre caméras
- dépendance aux conditions d'éclairement…
- temps de calcul fonction de taille image, plage de disparité
- temps de calcul pour stéréovision dense

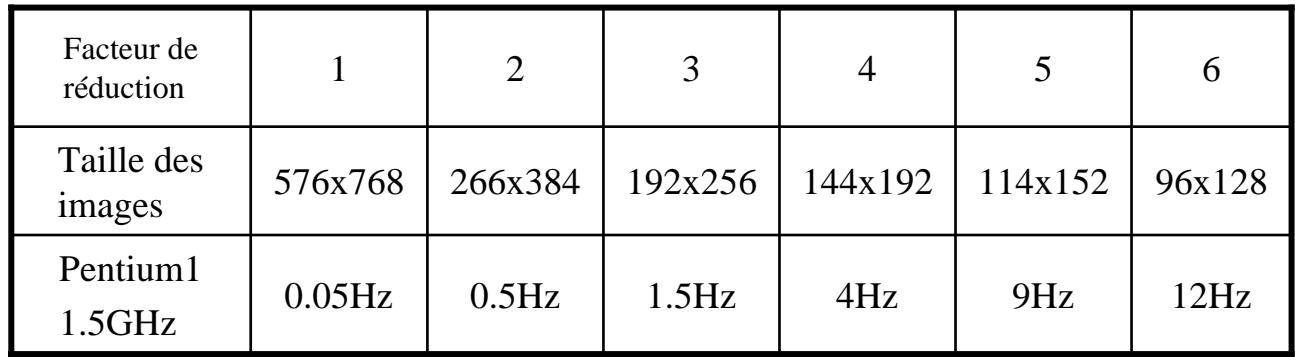

• variantes : approche pyramidale, stéréovision éparse, stéréovision axiale

• **Exemple : aide au parking d'un véhicule routier**

# [videre.mpg]

• **Exemple : navigation d'un robot mobile en milieu extérieur**

[lama.mpg] [karma]

## - Stéréovision -

#### • **Exemple : stéréo-corrélation pour la supervision du cockpit d 'un véhicule**

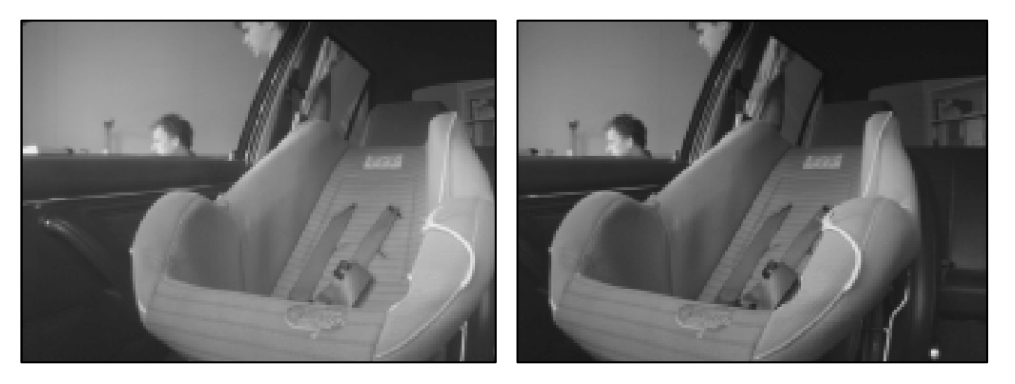

*Images originales*

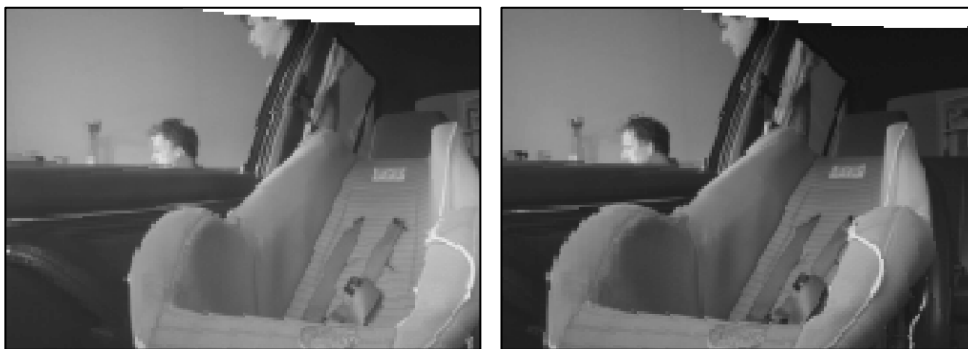

*Images rectifiées*

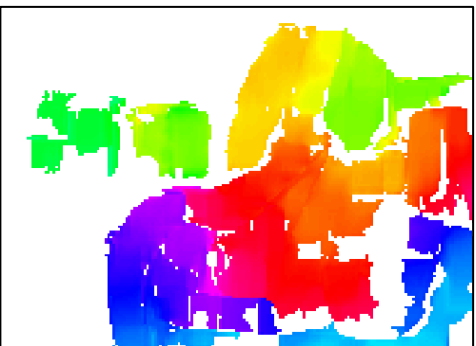

*Image de disparité Reconstruction 3D*

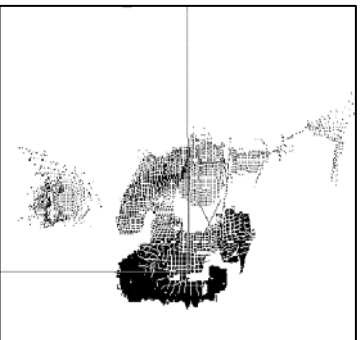

## - Stéréovision -

#### • **Exemple : stéréo-segment pour la reconstruction de sites semi-structurés**

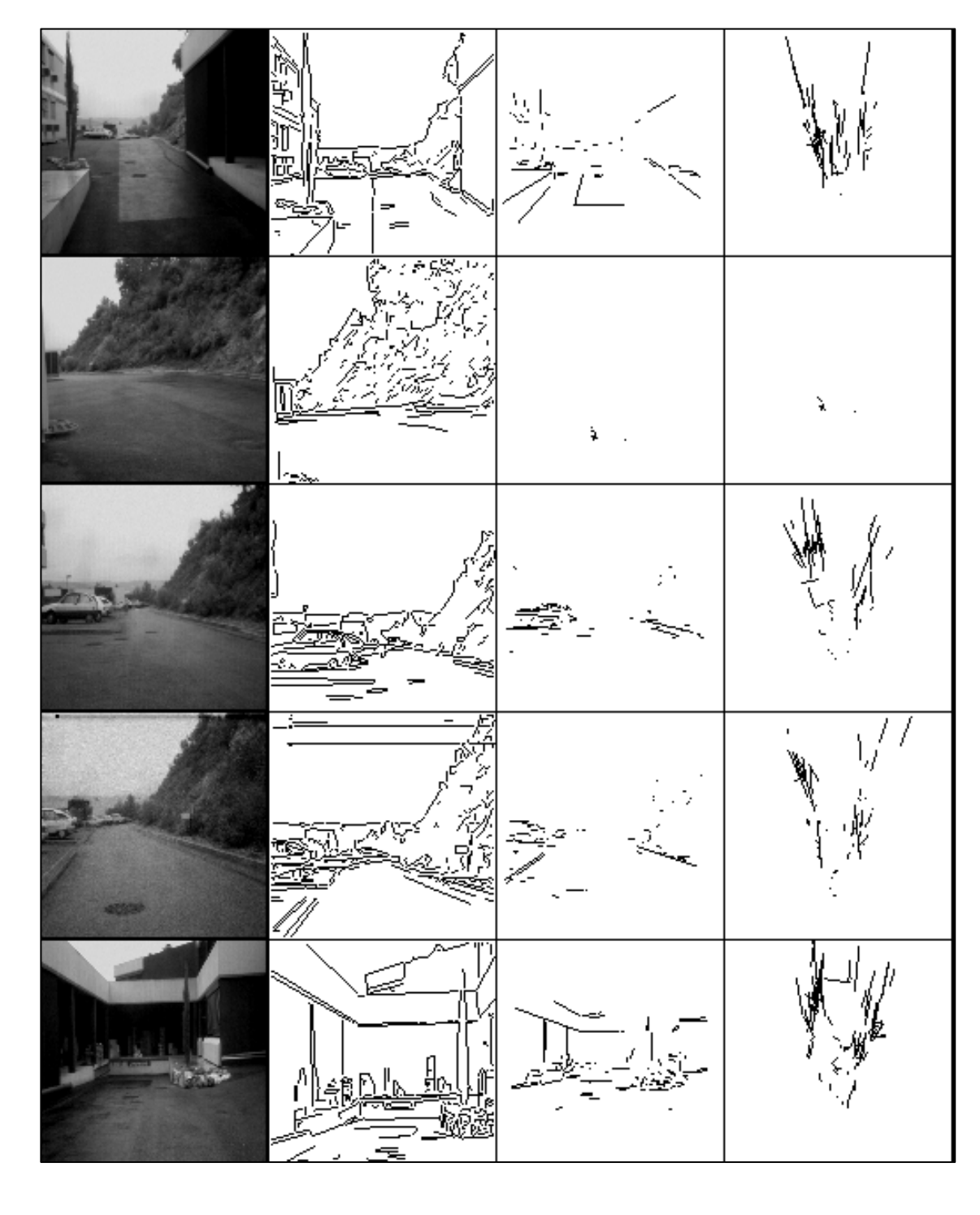

## - Stéréovision -

#### • **Exemple : stéréovision axiale pour la reconstruction d'objets**

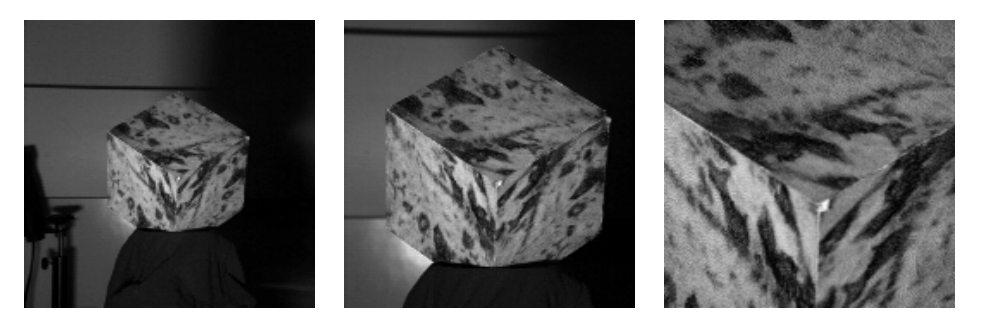

*Images originales*

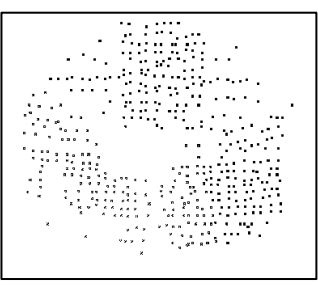

*Reconstruction du cube*

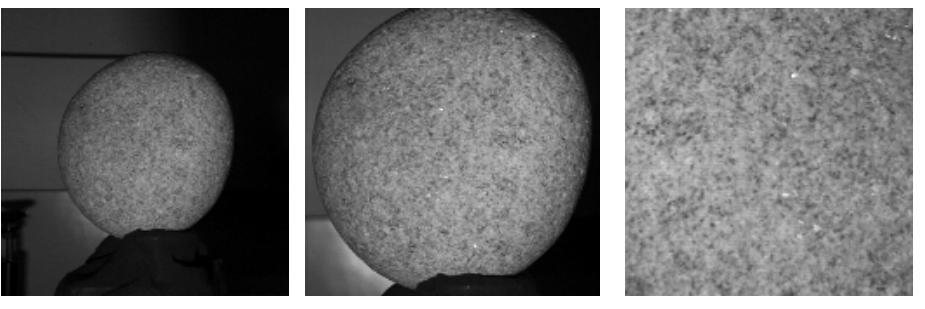

*Images originales*

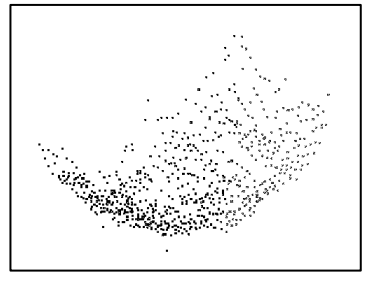

*Reconstruction du galet*

### - Stéréovision -

• **Exercice : stéréovision embarquée sur véhicule routier – Le système est monté à une hauteur de 80cm. Le sol est supposé plat. Les axes optiques sont orientés vers le bas d'un angle site de 20°. On donne : résolution de 320x240 pixels, focale de 2.1mm, base inter-caméras de 12cm, caméras en configuration épipolaire, rétine CCD de 6.4x4.8mm**

- lister les avantages/inconvénients de cette focale.
- calculer le champ de vue vertical. En déduire la largeur de la zone aveugle sur le sol ou tout obstacle est indétectable.
- montrer que  $\alpha$ <sup>*v*</sup> ≈ 105. En déduire la disparité à la distance minimum de perception sur le sol. Quelle disparité pour un point situé sur le sol à 3m du véhicule ? Quelle distance au sol pour une disparité minimale de 2 pixels.
- conclure sur son utilisation en détection d'obstacles.

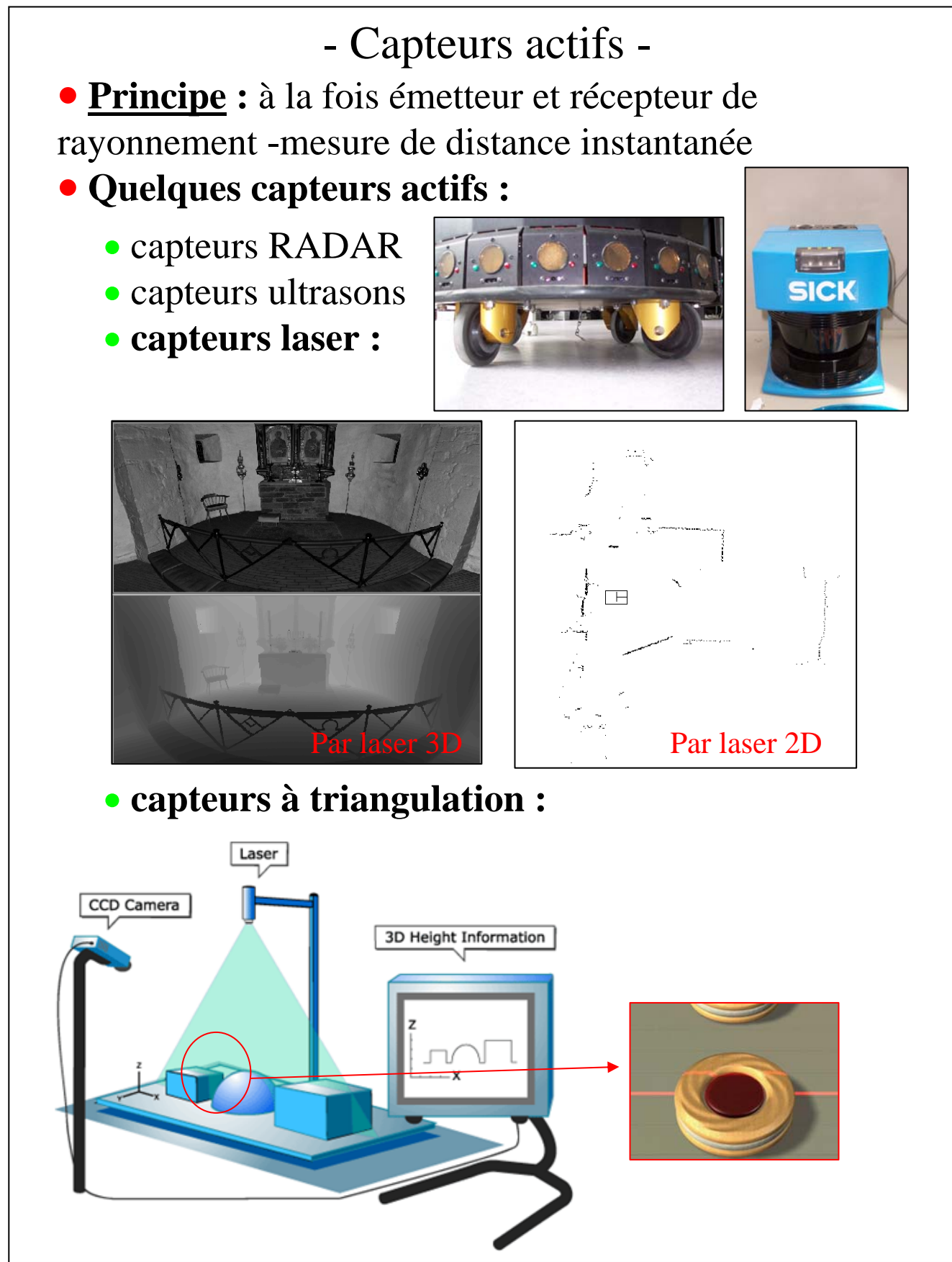

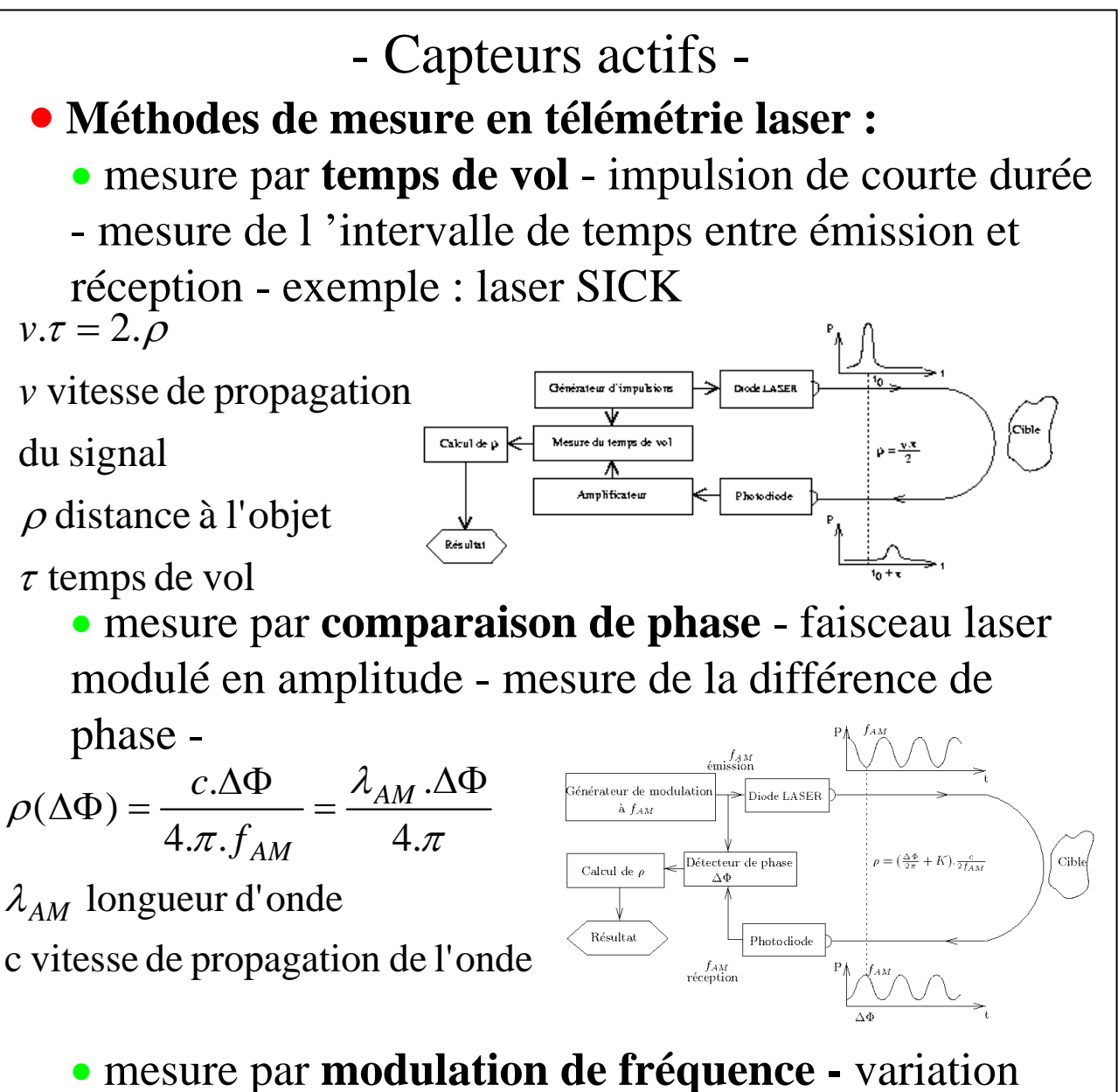

linéaire de la fréquence dans l 'intervalle ν±Δν/2

$$
\rho = \frac{c.f_b}{2.f_m.\Delta v}
$$
  
 $f_m$  fréquence de modulation  
 $f_b$  signal de batterment

**Nécessité d'un système de déflexion pour dévier le faisceau !**

- Capteurs actifs -

• **Systèmes de déflexions des télémètres laser :** 

• **miroir plan + miroir tournant** - le plus fréquent miroir polygonal rotatif (balayage azimut) et miroir plan (balayage en site) - temps de latence

• **deux miroirs tournants** - temps de latence minimisés - coûteux

• **deux miroirs plans** - temps de latence importants prix intéressant

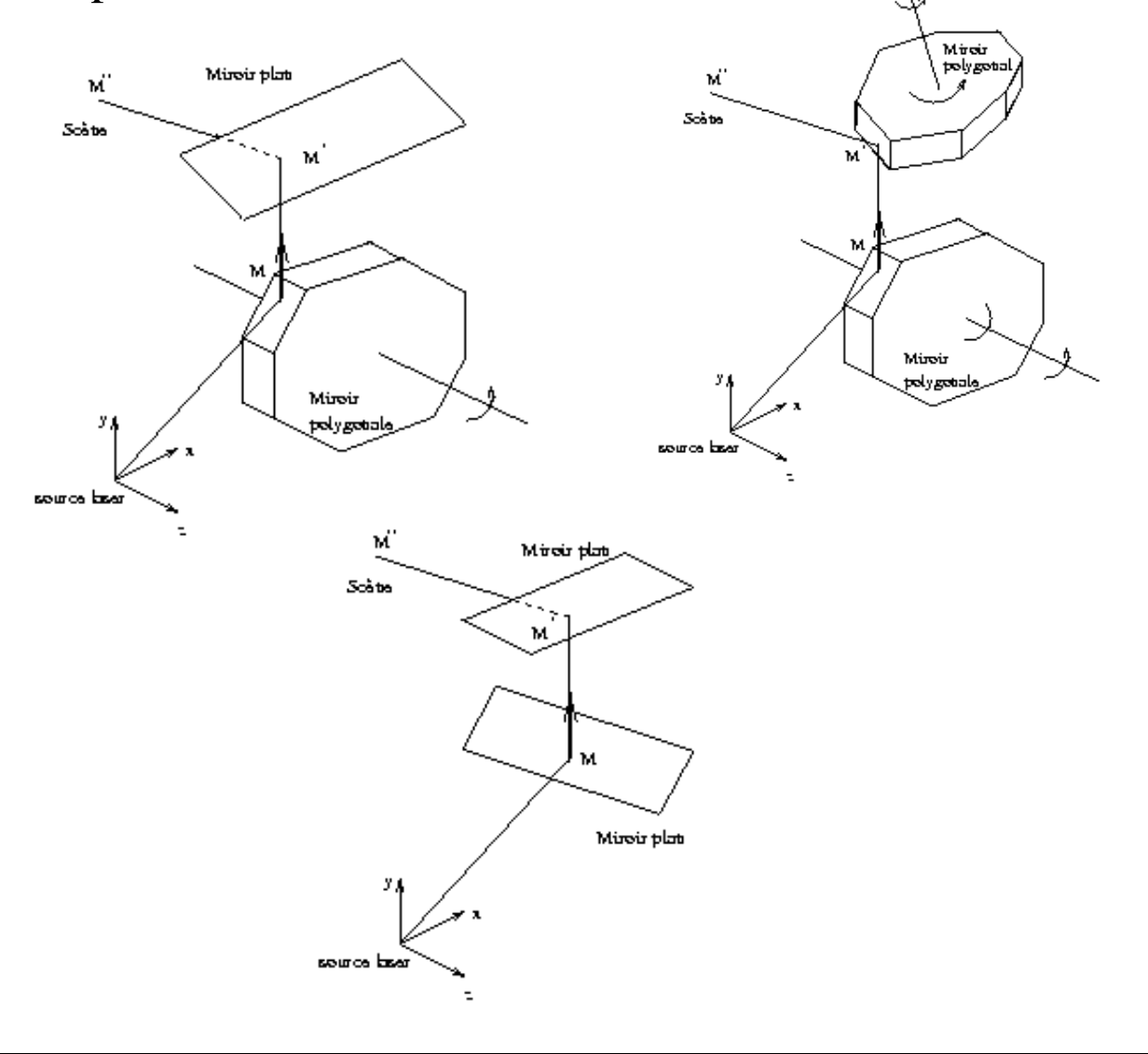

- Capteurs actifs -

• **Performances de la télémétrie laser :**

- (+) **mesure directe de la distance** (pas de triangulation)
- (+) volume de travail important (150m max)
- (+) émetteur et récepteur proches
- (-) complexité mécanique (système de déflexion)
- (-) forte imprécision de mesures (bruits, offsets électroniques, jeux mécaniques,…)
- (-) problème des points de moyennage
- (-) durée de balayage importante
- (-) sécurité oculaire
- (-) résolution liée au système de déflexion

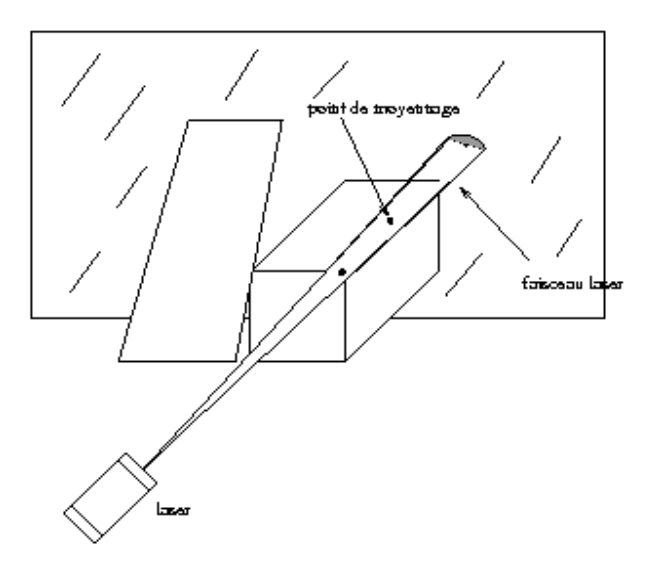

## - Capteurs actifs -

### • **Capteurs à triangulation active :**

• sur-éclairer la cible avec un faisceau de lumière et observer avec une caméra

• position relative source lumineuse/caméra connue (via un calibrage)  $\Rightarrow$  triangulation

• différente forme de lumière structurée : à points, plans, codée ou non,...

• **Lumière structurée en triangulation active (1) :**  • projection d 'un point lumineux - balayage de la

scène - calibrage du faisceau - précision excellente  $(\sim1$ mm)

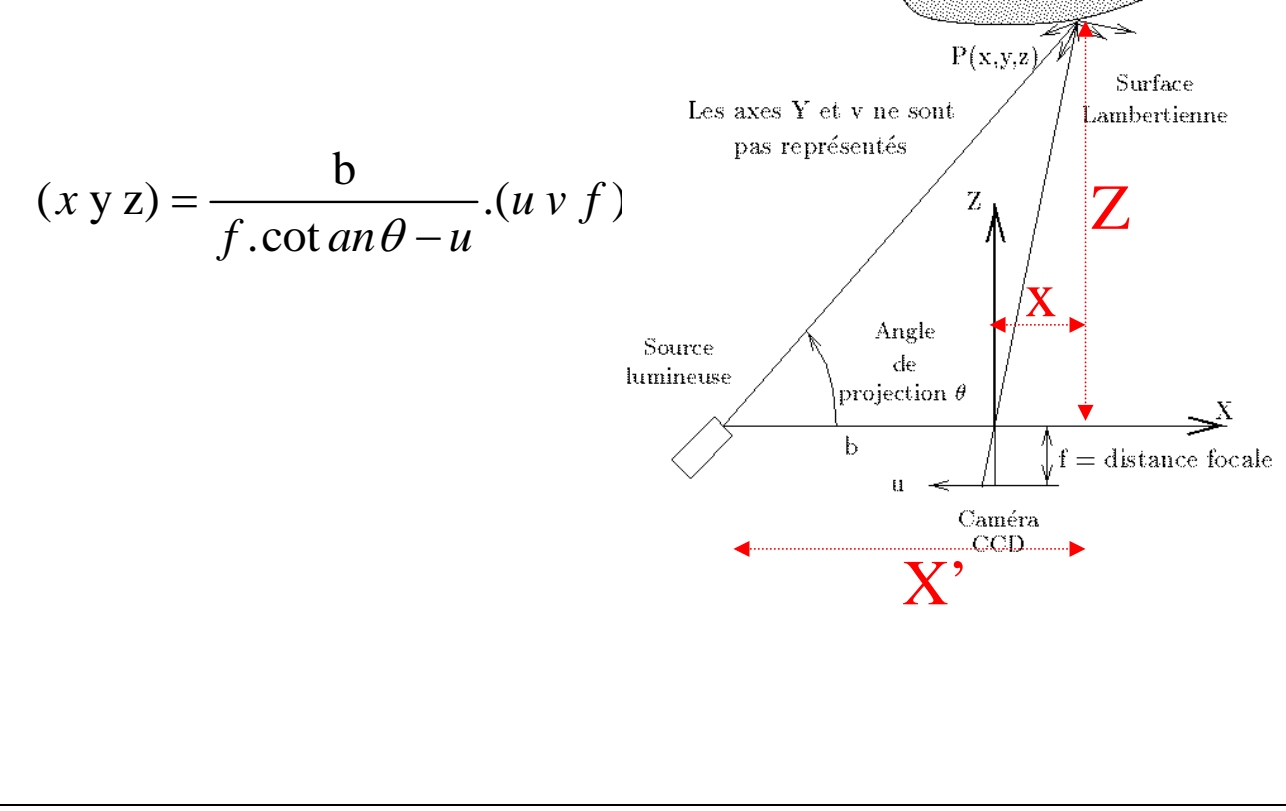

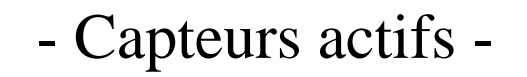

#### • **Lumière structurée en triangulation active (2) :**

- projection d'un plan lumineux balayage de la scène
- calibrage du plan reconstruction de segments
- projection de plusieurs plans (peigne) vitesse
- d 'acquisition  $\overline{z}$  identifier les raies dans l 'image

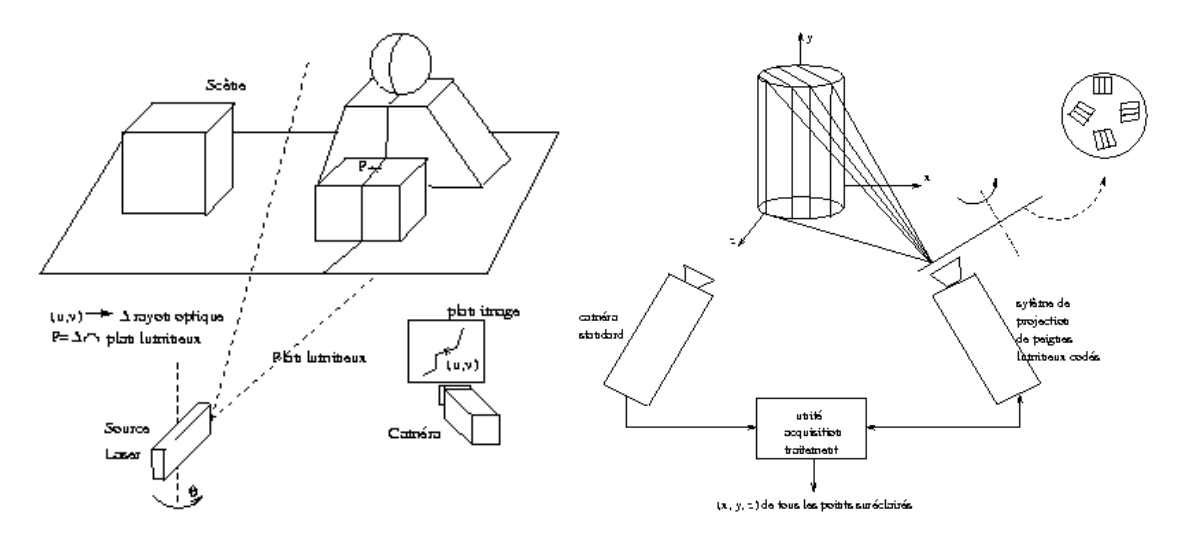

• stéréovision active - sur éclairage par spot laser occultations - balayage de la scène

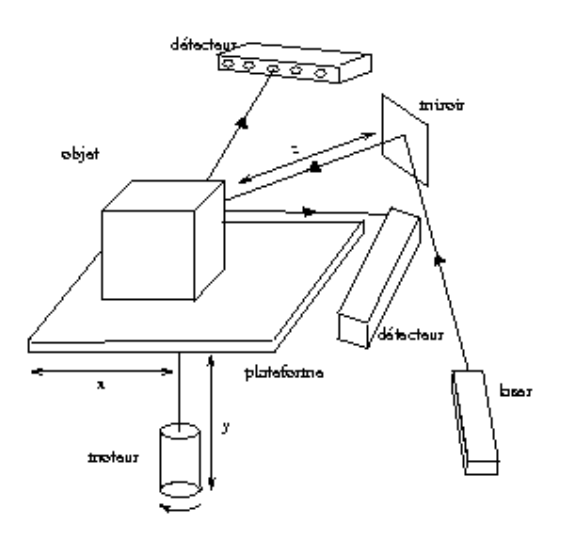

### - Capteurs actifs -

• **Exercice : reconstruction par lumière structurée basée sur une diode laser, grille de diffraction et caméra CCD**

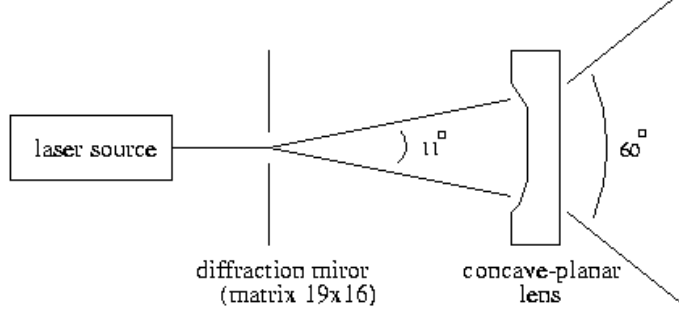

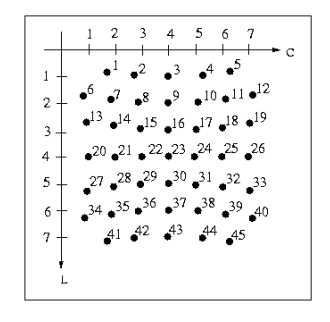

• pour calibrer, on cherche les equations des faisceaux laser dans le repère caméra à partir d'images d'une mire plane. Montrer que les équations des faisceaux sont donnés par l'expression suivante et proposer une procédure de calibrage

$$
\begin{cases} x = a_k \cdot z + p_k \\ y = b_k \cdot z + q_k \end{cases}
$$

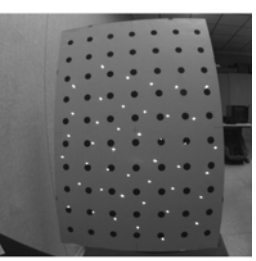

• proposer une méthode pour extraire les spots avec une précision sub-pixellique

• quels contraintes pour réaliser les appariements entre faisceaux laser et spots image pour la reconstruction

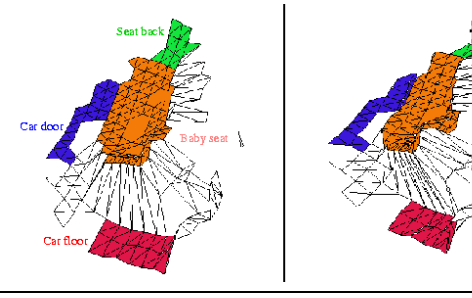

### - Capteurs actifs -

#### • **Exercice : un capteur multi-sensoriel pour la navigation d'un robot mobile en intérieur embarquant une tête stéréo et un laser SICK**

• on privilégie la stéréo-segment. Comment appliquer la contrainte épipolaire ? Quelles contraintes autres ? • Caractériser le vecteur directeur de chaque segment 3D reconstruit. On se focalise par la suite sur les segments verticaux

• Calibrer le système laser / banc stéréo

• La segmentation laser consiste à regrouper les points successifs alignés. Sachant que d est la distance orthogonale du point au segment et ε un seuil, montrer que :  $\frac{1}{n} \sum d_i^2 \leq \varepsilon$  $d_i^{\dagger}$ 

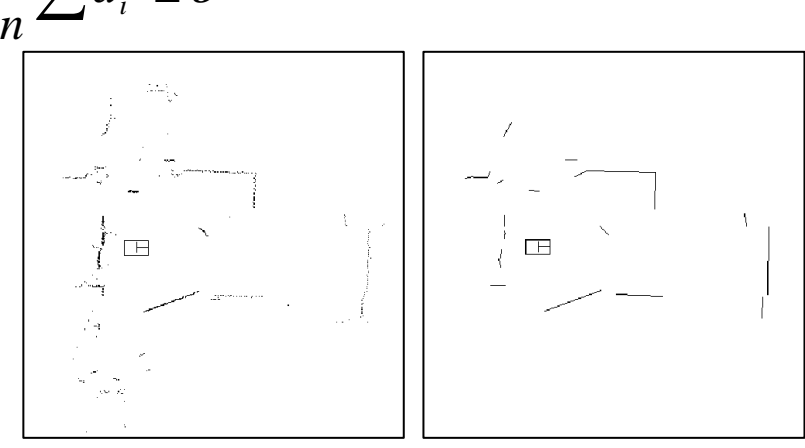

• Comment mettre en correspondance les informations issues des deux capteurs ?

- chapitre I : acquisition
	- généralités
	- modélisation de la caméra
	- · stéréovision
	- capteurs actifs
- chapitre II : modélisation
	- généralités
	- modélisation de formes libres / structurées
	- algorithmes de segmentation 3D
	- modélisation incrémentale en robotique mobile
- chapitre III : localisation/reconnaissance
	- outils pour la localisation
	- application à la saisie d'objets
	- outils pour la reconnaissance

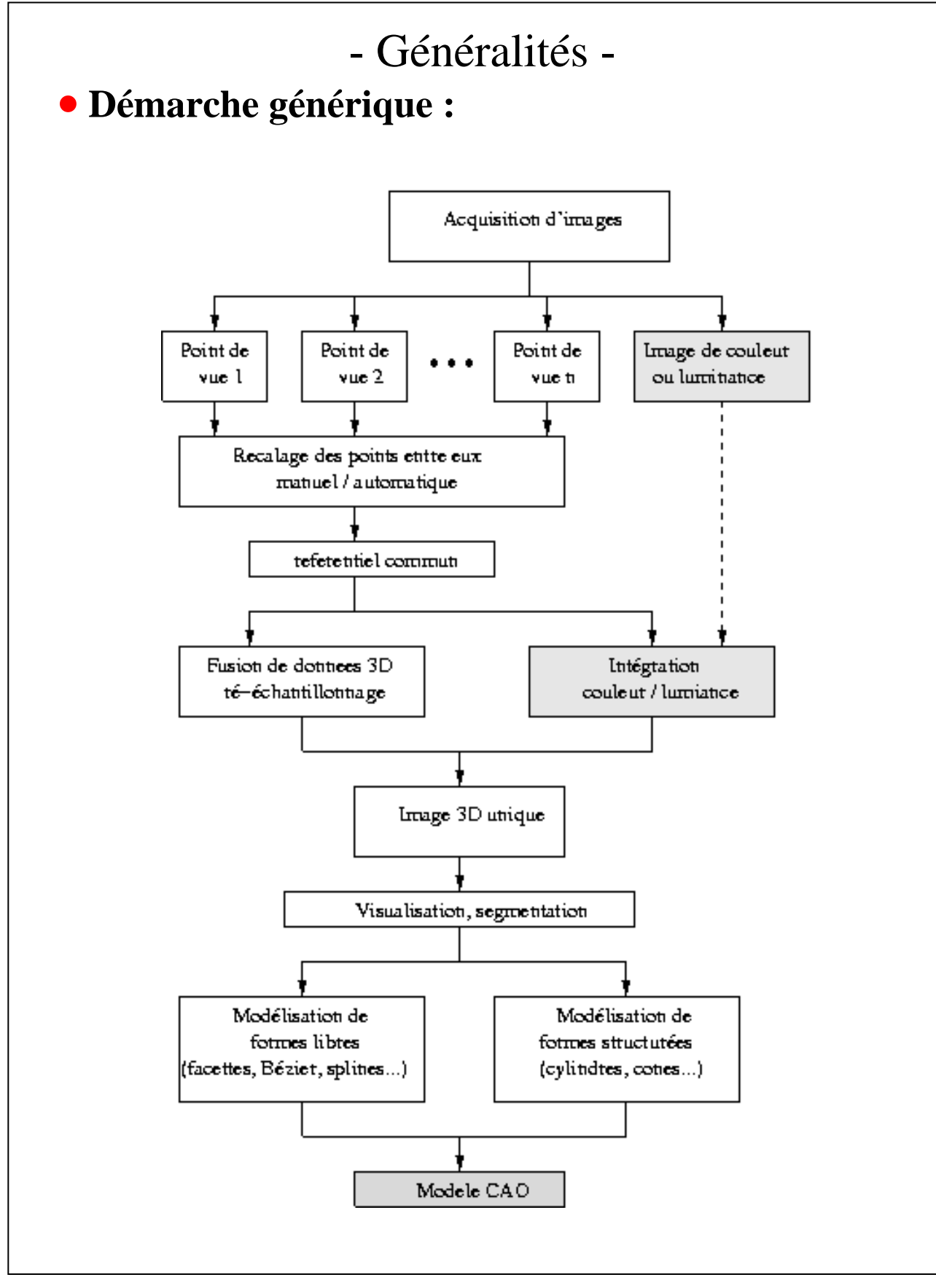

### - Généralités -

#### • **Recalage automatique**

• But : pour deux ensembles de points S1 et S2 en recouvrement, recherche de la transformation 3D (R,T) minimisant le résidu

$$
QR = mediane[\min_{X_1 \in S_1} \|RX_1 + T - X_2\|]
$$

• algorithme de recalage « Iterative Closest Point »

# **Début**

#### **Faire**

Liste\_points=Extrait\_points\_3D(S1) Appariements=Calcule\_Appariement(Liste\_points, S2) (Transfo\_3D,résidu)=Evalue\_Transf(Appariements) Applique\_Transfo(S1,Transfo\_3D) Evalue\_Seuils\_Appariement(résidu) **Tant que** (résidu < seuil) ou (Nbre\_Iteration < Iter\_Max)

#### **Fin**

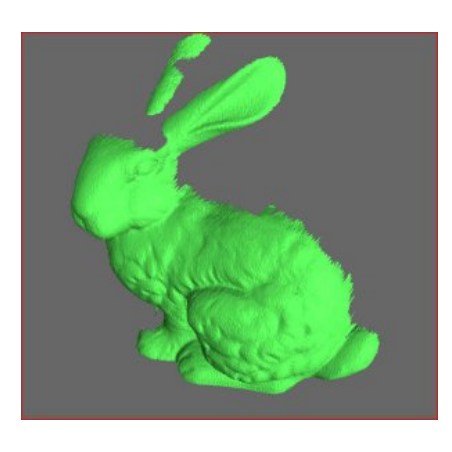

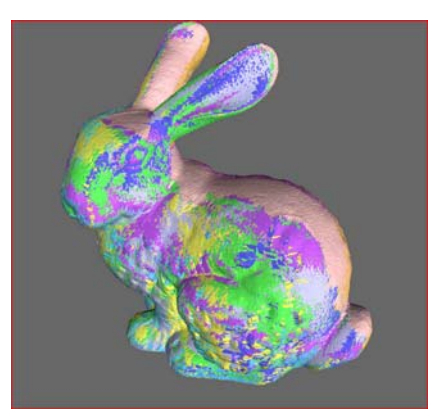

### - Généralités -

#### • **Intégration et ré-échantillonnage**

- But : diminuer le nombre de points
	- ) choix de points aléatoires (échantillonnage randomisé)

) conserver l'information utile *i.e.* supprimer les points de courbure nulle

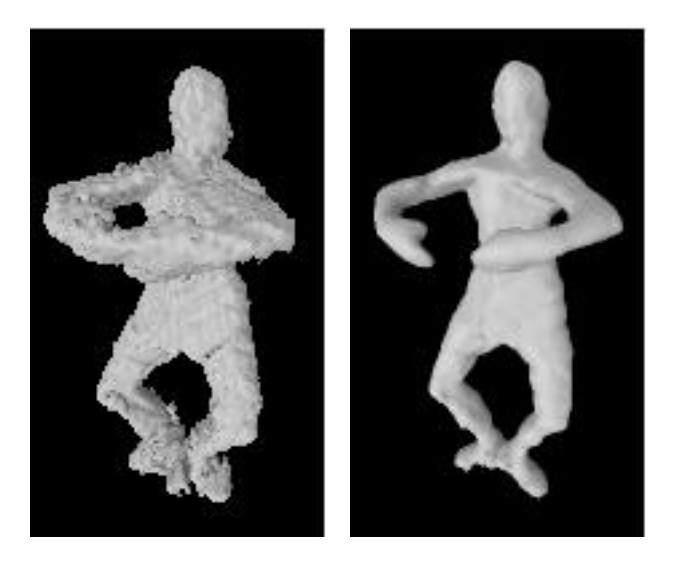

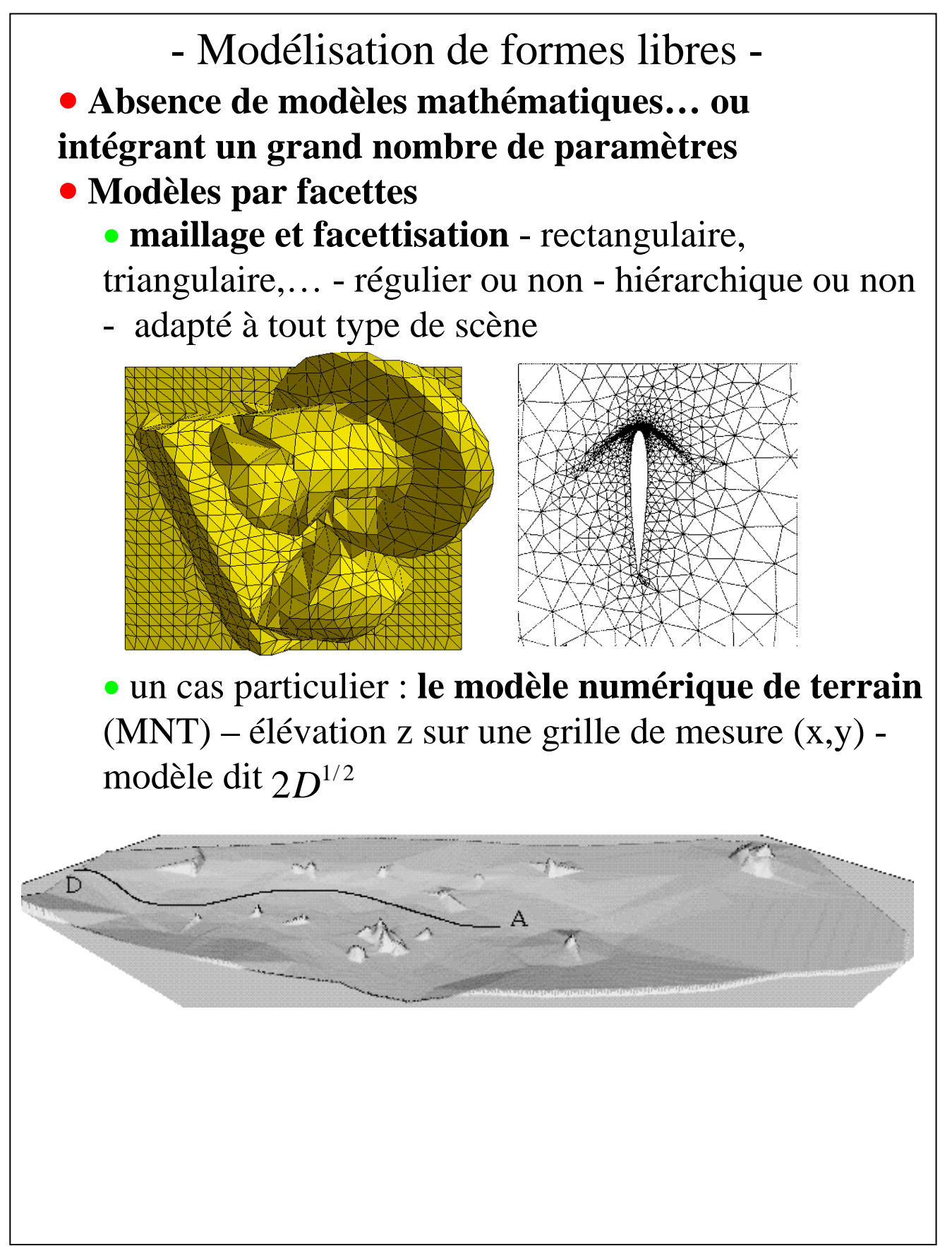

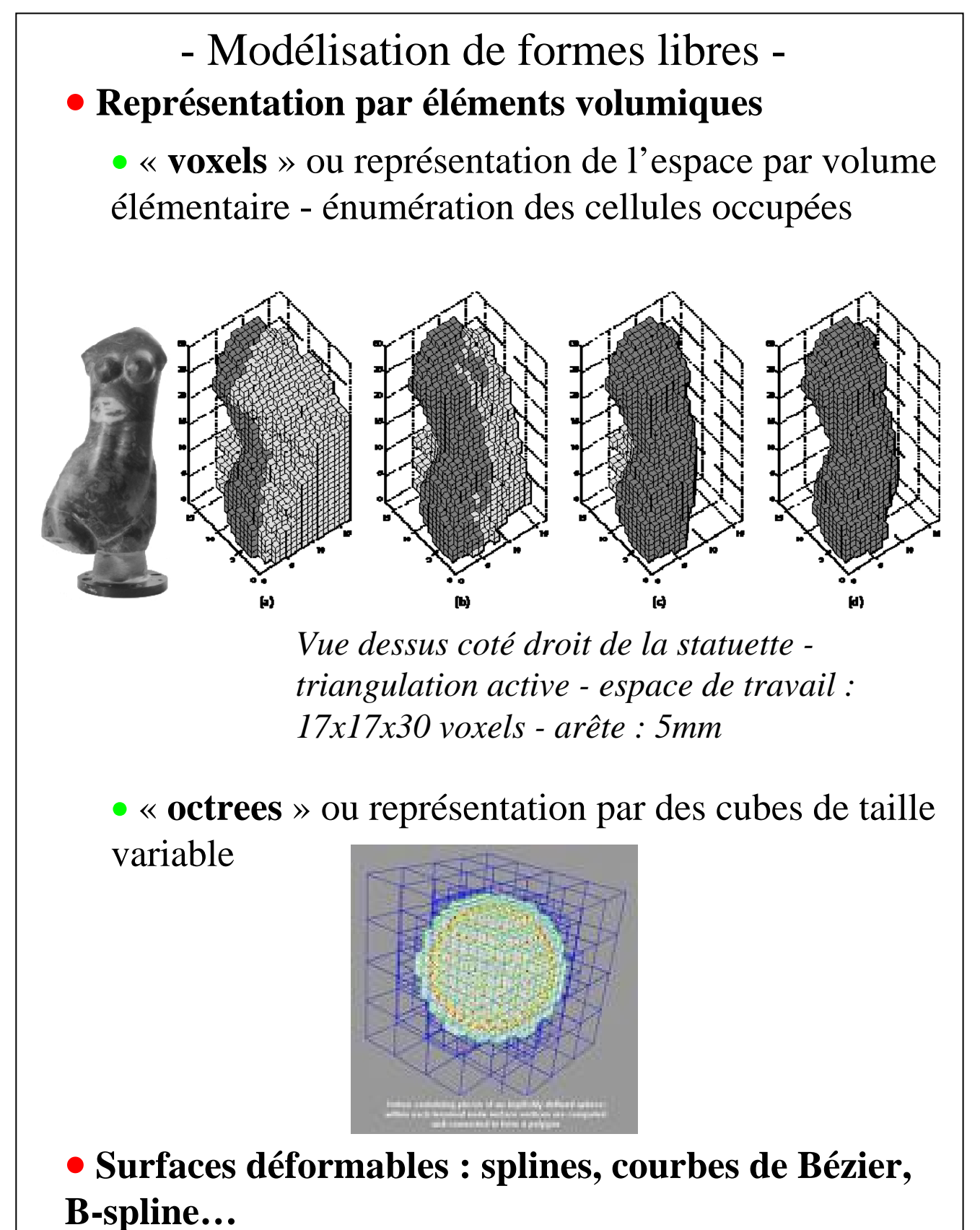

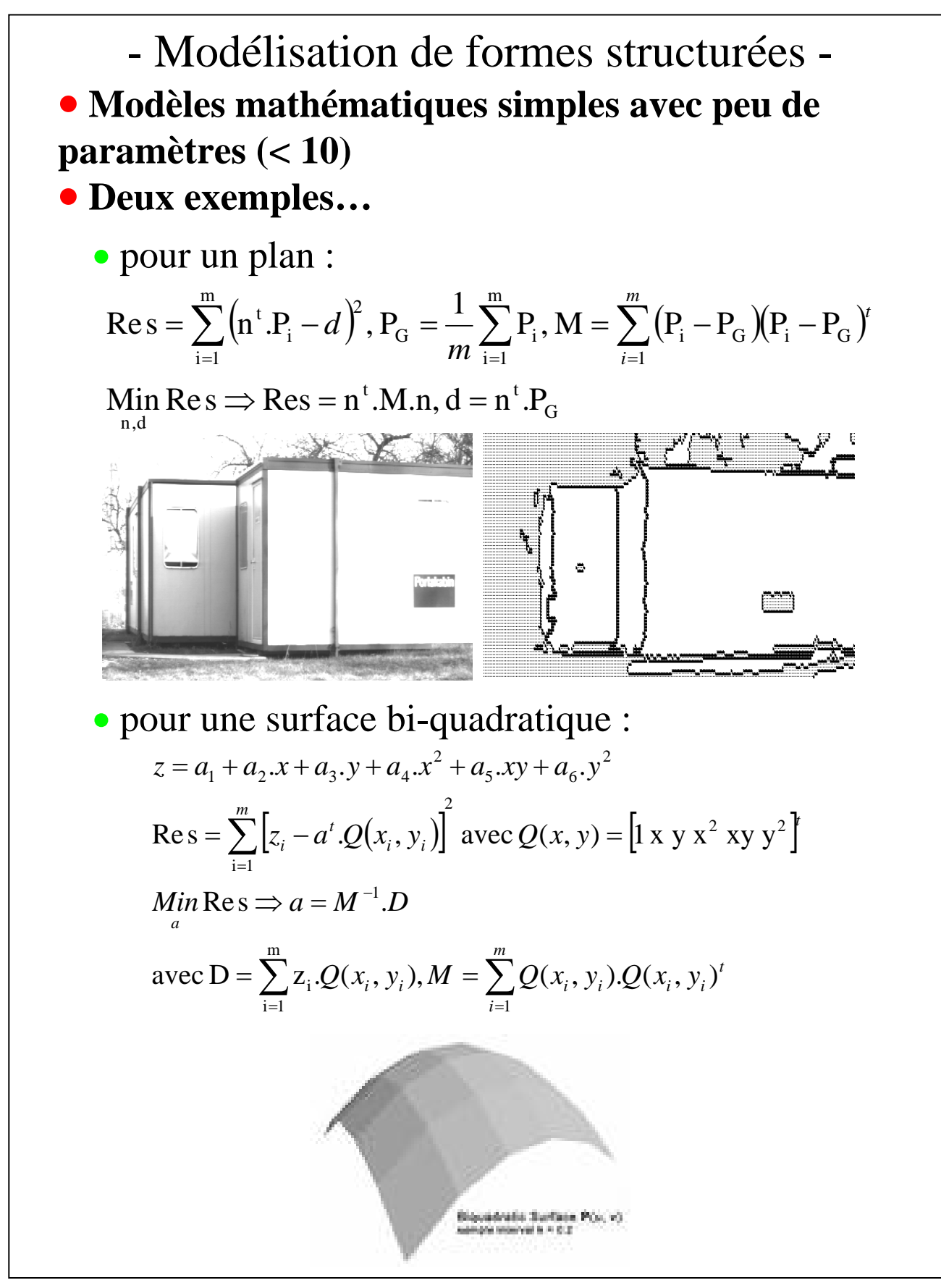

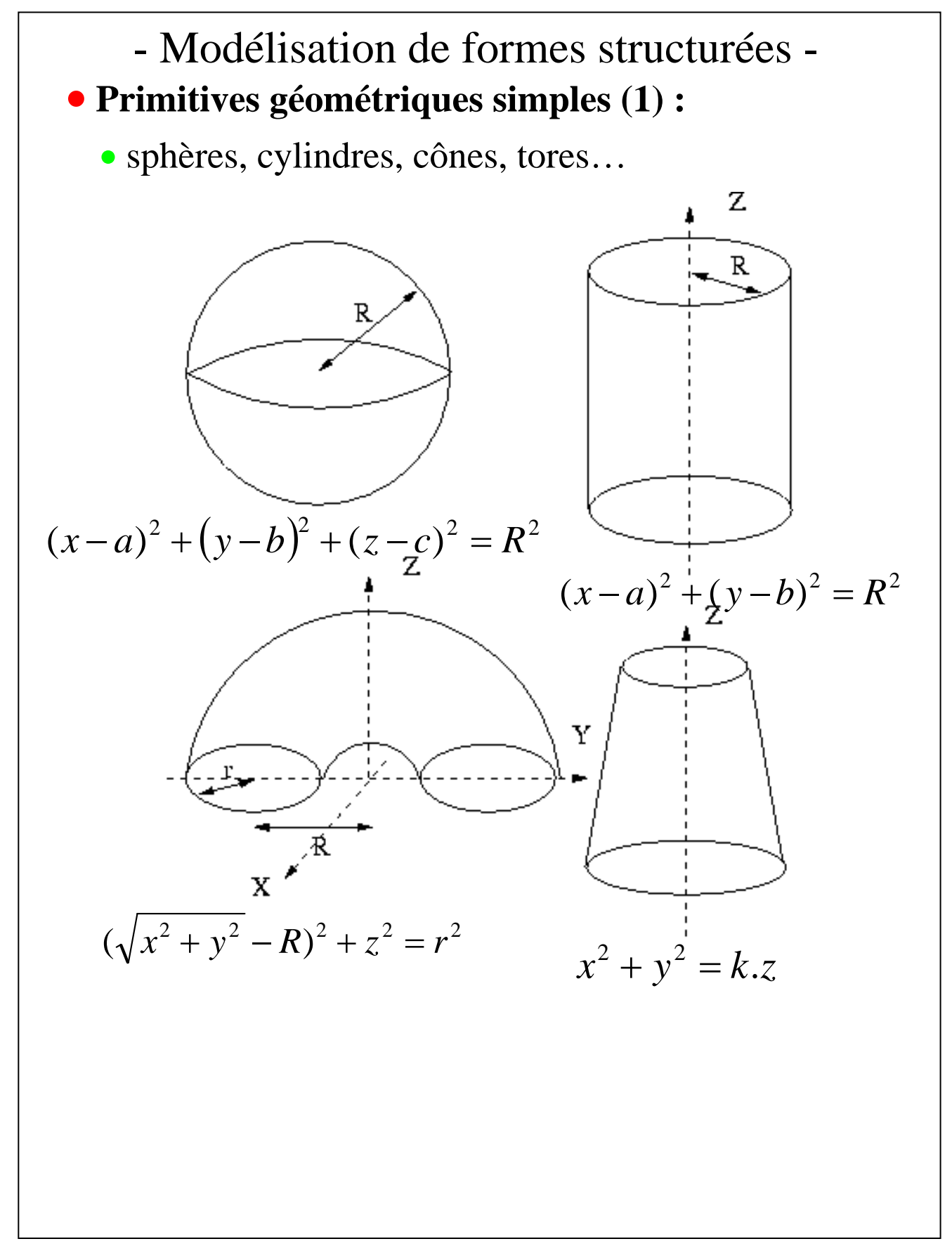

- Modélisation de formes structurées • **Primitives géométriques simples (2) :**
	- superquadriques *i.e.* quadriques modifiées avec 11 paramètres indépendants

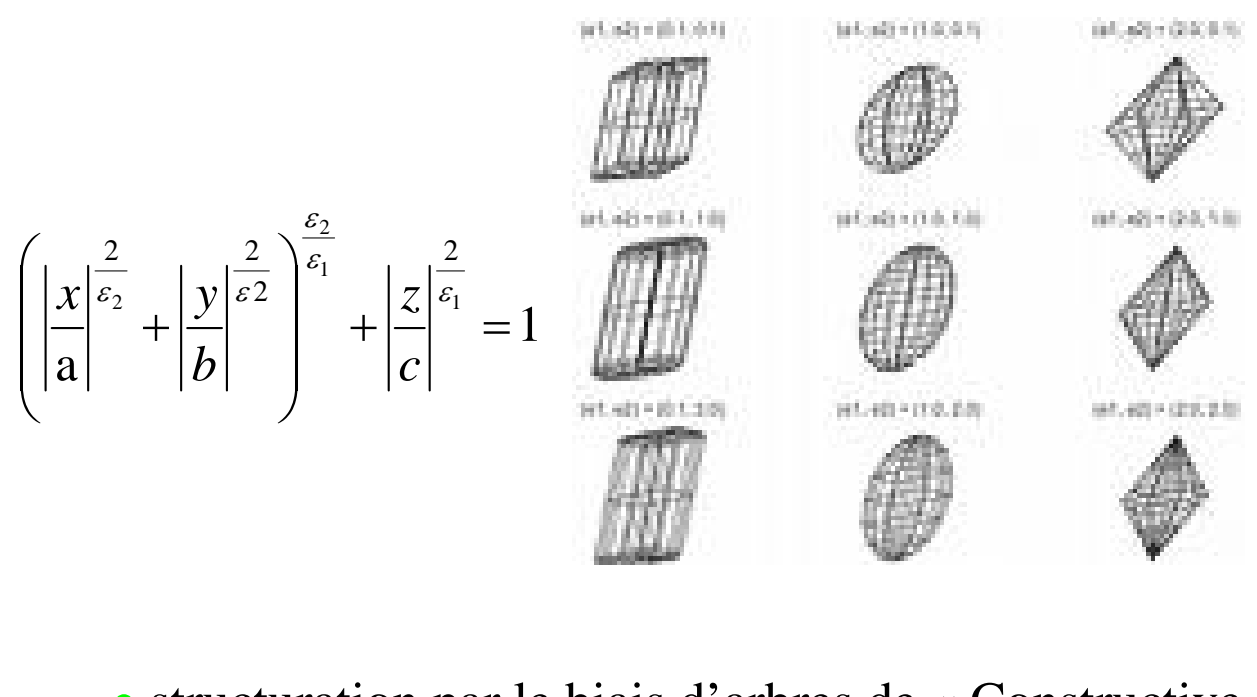

• structuration par le biais d'arbres de « Constructive Solid Geometry » - feuilles = éléments géométriques – noeuds = opérations ensemblistes

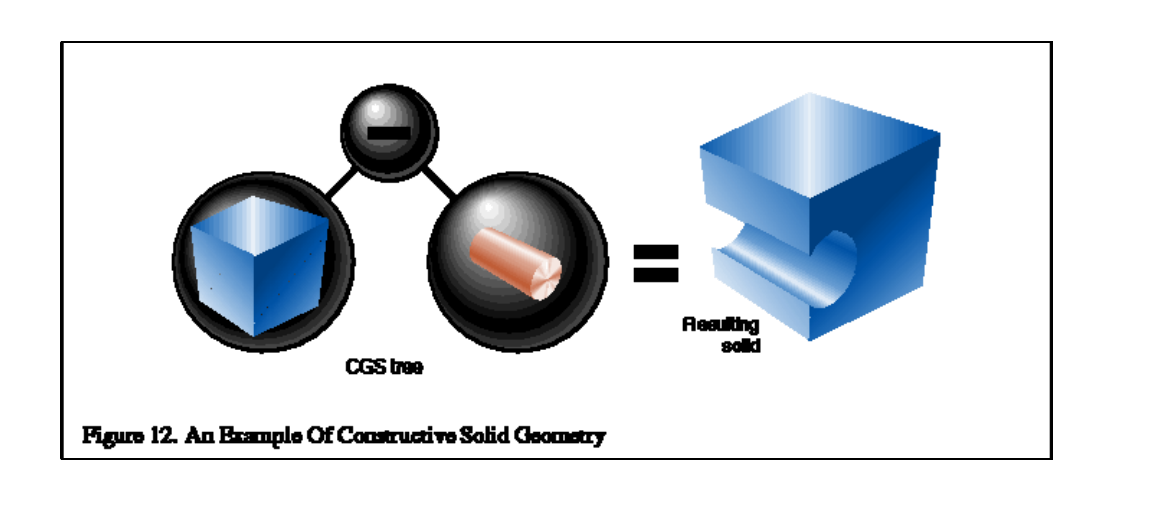

### - Segmentation -

#### • **Par croissance de régions**

- But : extraire les primitives d'un type donné
- détermination des sauts/marches de profondeur
- (ordre 0), discontinuité de normale (ordre 1),

discontinuité de courbure (ordre 2)

• principe n°1 ou niveau bas :

### **Début**

Init.

#### **Faire**

```
Nb_points=Nb_points+1
```

```
Mise à jour paramètres modèle
```

```
Tant que (discontinuité=FALSE) ou (résidu<seuil)
Fin
```
• principe n°2 ou niveau intermédiaire :

#### **Début**

Sélection de régions élémentaires R (Type, Nb\_points) Estimation des paramètres

Tri des régions R

Construction liste des régions connexes L\_R

#### **Faire**

Examiner résidu pour R fusionnée avec L\_R **Tant que** fusion=TRUE

**Fin**

### - Segmentation -

#### • **La normale**

- adaptée aux surfaces planes
- calculée après facettisation, sinon par tangentes

 $V$ -line locales  $\overline{R}$ u  $\overline{R}$  $\vec{N} = \vec{R}_u \wedge \vec{R}_v$ , avec  $\vec{R}_u = (x_u, y_u, z_u)$  et  $\vec{R}_v = (x_v, y_v, z_v)$ , *x*  $y_u = \frac{\delta y}{\delta}$ *z*  $\delta$  $\delta$  $\delta$  $=\frac{\partial x}{\partial}$ ,  $y_u = \frac{\partial y}{\partial}$ ,  $z_u =$  $x_u = \frac{\partial x}{\partial u}, y_u = \frac{\partial y}{\partial u}, z_u = \frac{\partial z}{\partial u}$  $, y_{\mu} = \frac{\partial y}{\partial}, z_{\mu} = \frac{\partial z}{\partial}...$ *z u u u*  $\delta\!$  $\delta\!$ 

• calcul à l'aide des masques de Sobel, Kirsch

#### • **La courbure (1)**

- adaptée aux surfaces de degré supérieur
- calcul des rayons de courbure principaux R1 et R2

$$
(LN - M2)R2 + (E - 2FM + GL)R + (EG - F2) = 0
$$
  
\n
$$
\begin{bmatrix} E & F \ F & G \end{bmatrix} = \begin{bmatrix} \vec{R}_{u} \cdot \vec{R}_{u} & \vec{R}_{u} \cdot \vec{R}_{v} \ \vec{R}_{u} \cdot \vec{R}_{v} & \vec{R}_{v} \end{bmatrix}, \begin{bmatrix} L & M \ M & N \end{bmatrix} = \begin{bmatrix} \vec{R}_{uu} \cdot \vec{N} & \vec{R}_{uv} \cdot \vec{N} \ \vec{R}_{uv} \cdot \vec{N} & \vec{R}_{vv} \cdot \vec{N} \end{bmatrix}
$$
  
\n
$$
\vec{R}_{uu} = (x_{uu}y_{uu}, z_{uu}), \vec{R}_{vv} = ..., x_{uu} = \frac{\delta^{2}x}{\delta^{2}u}, y_{uu} = \frac{\delta^{2}y}{\delta^{2}u}...
$$

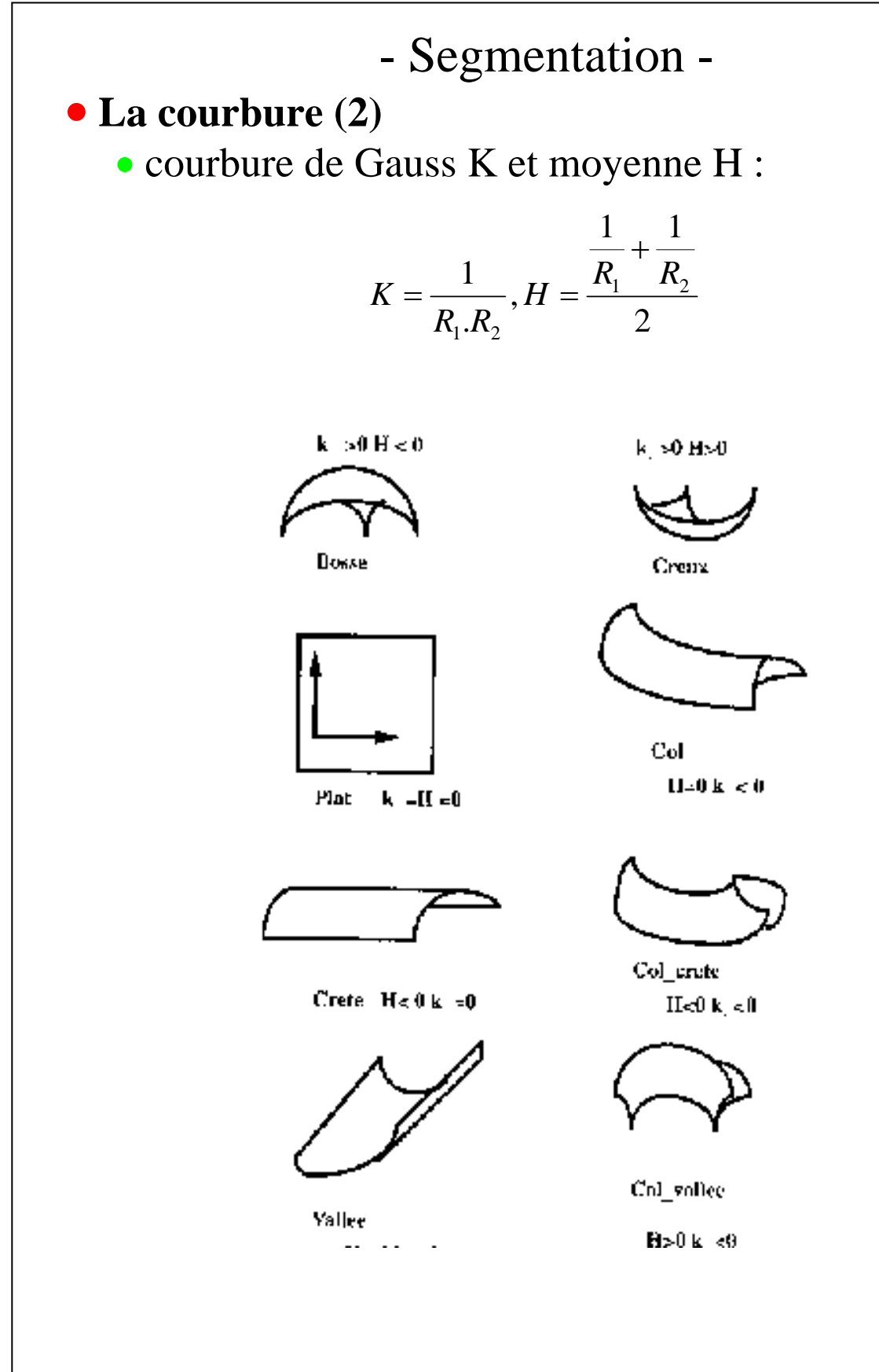

- Modélisation incrémentale - • **Problématique :** besoin de complétude **-** fusion de perceptions partielles depuis différents points de vue/capteurs

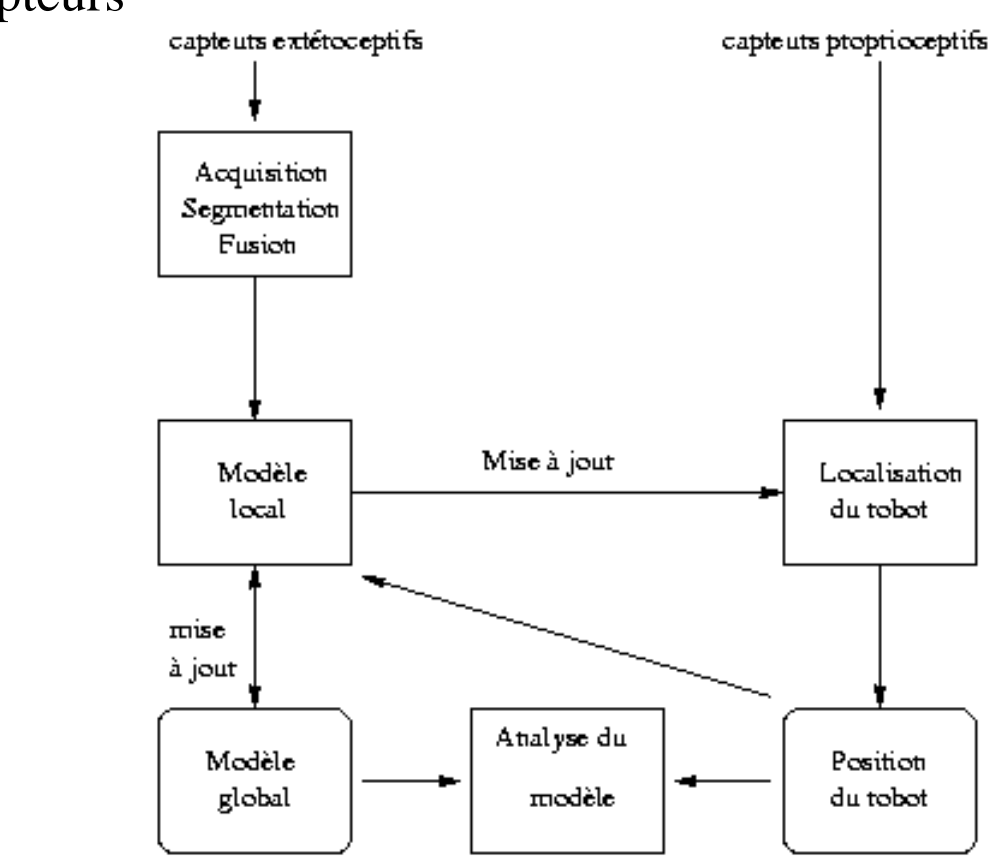

• modèle locale - extraction des primitives segmentation - fusion multi-sensorielle (éventuellement)

• modèle global - intégration des modèles locaux rajout/fusion de primitives

- localisation mise à jour de la position du robot ⇒ correction de l'odométrie
- analyse du modèle adapté le modèle à la tâche (modèle de navigation, de terrain)

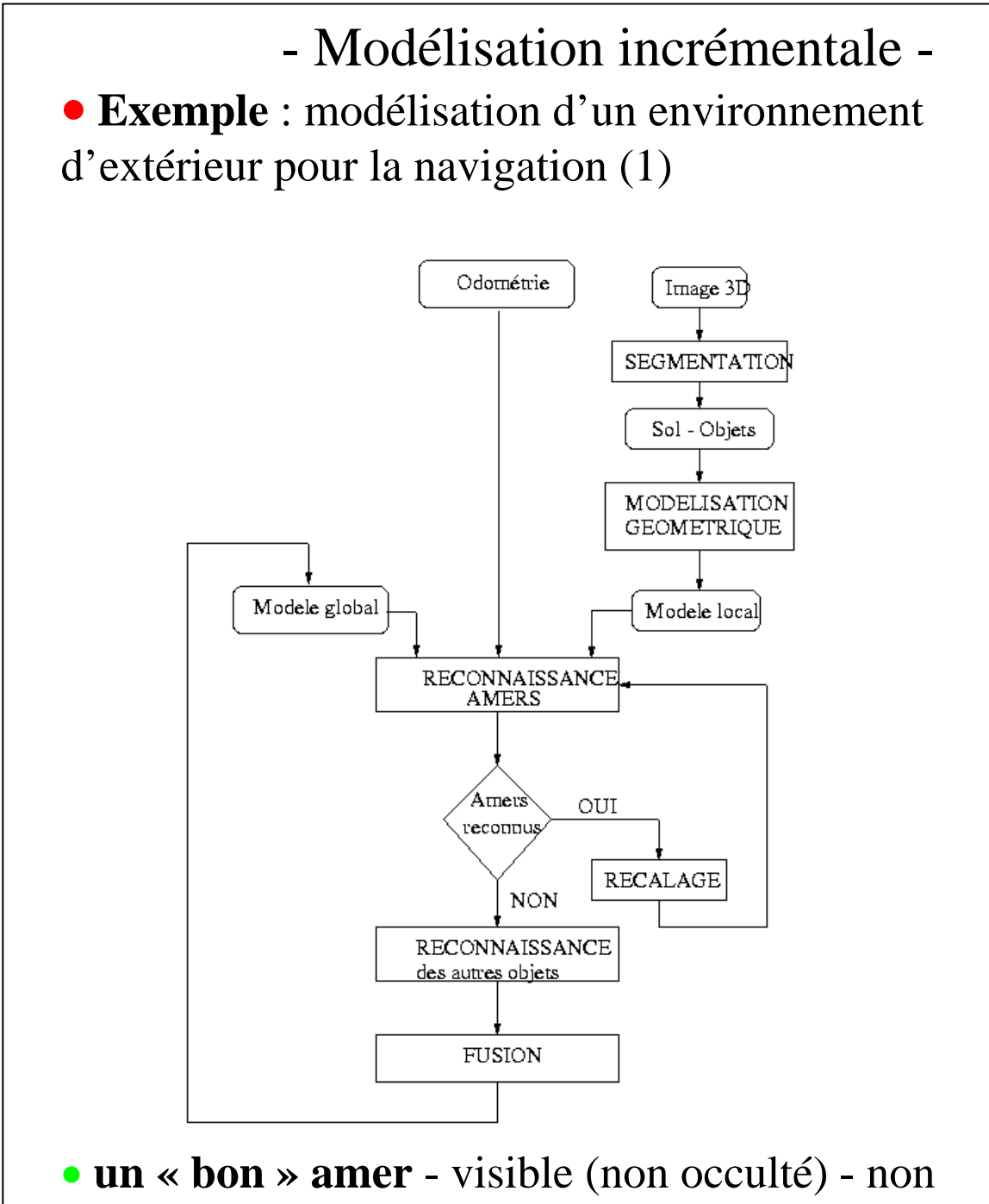

ambigu (en contact avec le sol) - précis (sommet)

• **le sol** - surface(s) majoritaire(s) dans la scène normales équivalentes

• **4 fonctionnalités** - segmentation 3D, modélisation, reconnaissance/localisation, fusion

- Modélisation incrémentale -

• **Exemple** : modélisation d'un environnement d'extérieur pour la navigation (2)

• **segmentation** sol/objets :

 $\epsilon$  extraction du sol - normale en chaque point histogramme bi-variable des normales (tableau d 'accumulation) -

) extraction des objets - discontinuité de profondeur - détection et fermeture des contours - ) identification des objets - grossissement de régions

 $\epsilon$  sélection des « vrais » amers

) modélisation des amers - calcul d'ellipsoïdes matrice d'inertie - histogramme cumulé

<sup>⇒</sup> *modèle locale*

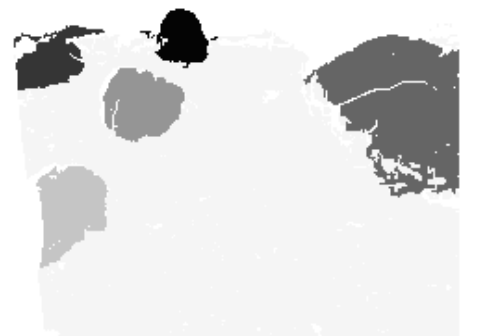

• **reconnaissance** des amers - distance/intersection entre ellipsoïdes locale/globale  $\Rightarrow$  appariements, localisation (moindres carrés récursifs)

• **fusion** - mise à jour des sommets/matrices d'inertie des amers déjà existants - rajout des nouveaux amers

• problème des points de moyennage (laser)

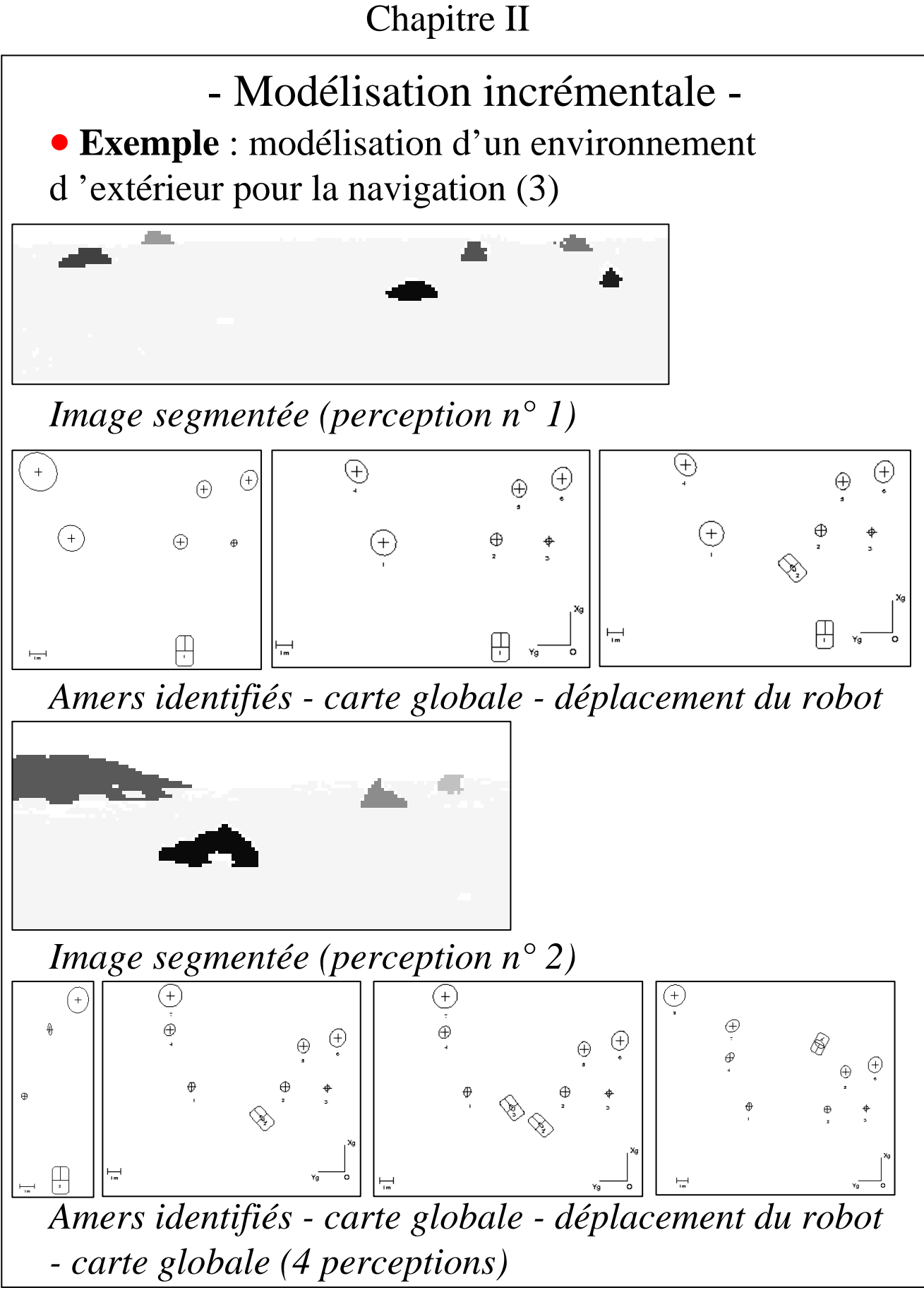

- chapitre I : acquisition
	- généralités
	- modélisation de la caméra
	- · stéréovision
	- capteurs actifs
- chapitre II : modélisation
	- généralités
	- techniques
	- stratégie incrémentale
- chapitre III : localisation/reconnaissance
	- Localisation
	- Reconnaissance
	- Application à la manipulation d'objets

### - Localisation -

• **But :** détermination des paramètres extrinsèques connaissant :

- les paramètres intrinsèques
- un ensemble de primitives 3D modélisant l'objet
- un ensemble d'appariements entre primitives modèle et visuelles

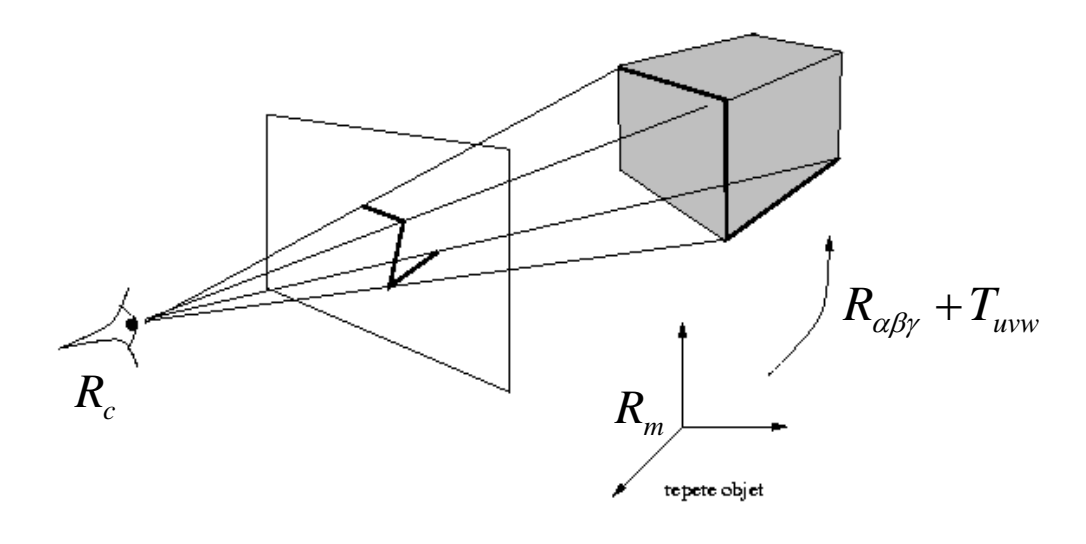

• Classification des approches en fonction :

• du modèle de projection manipulé : orthographique, **perspectif**…

• de la nature des primitives appariés : points, **droites**, cercles

• de la méthode de résolution : analytique (P3P, P3L, Dementhon), **numérique**

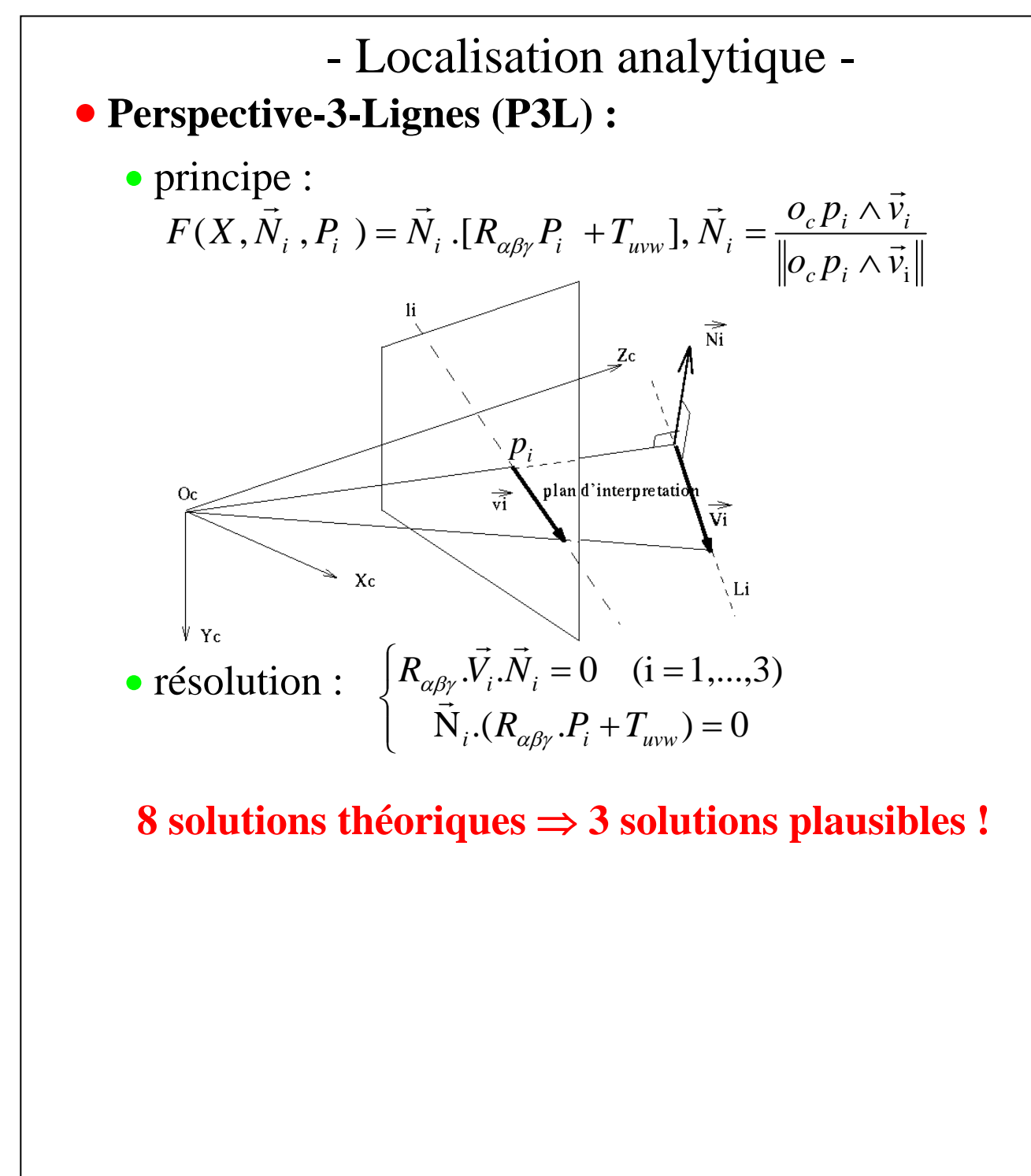

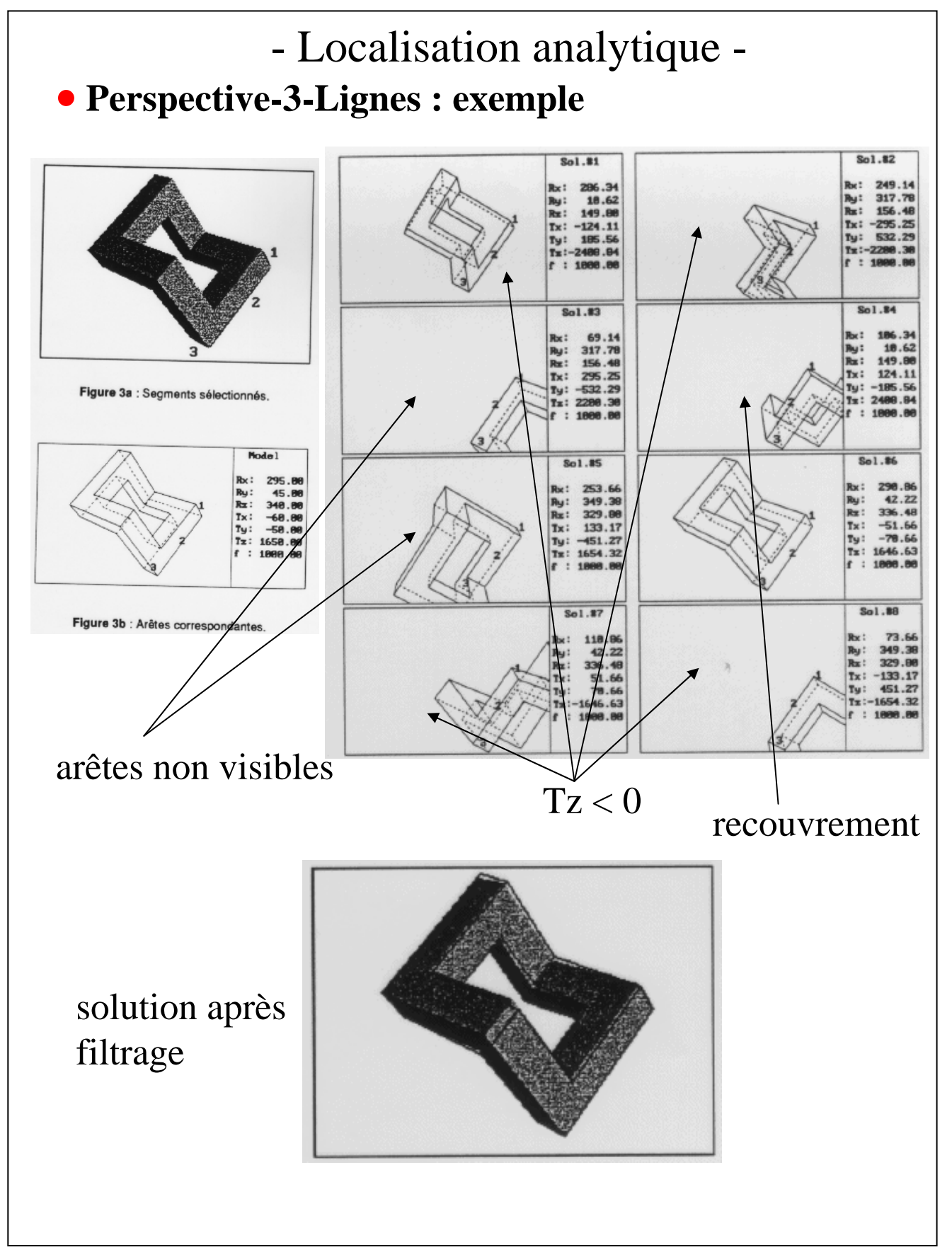

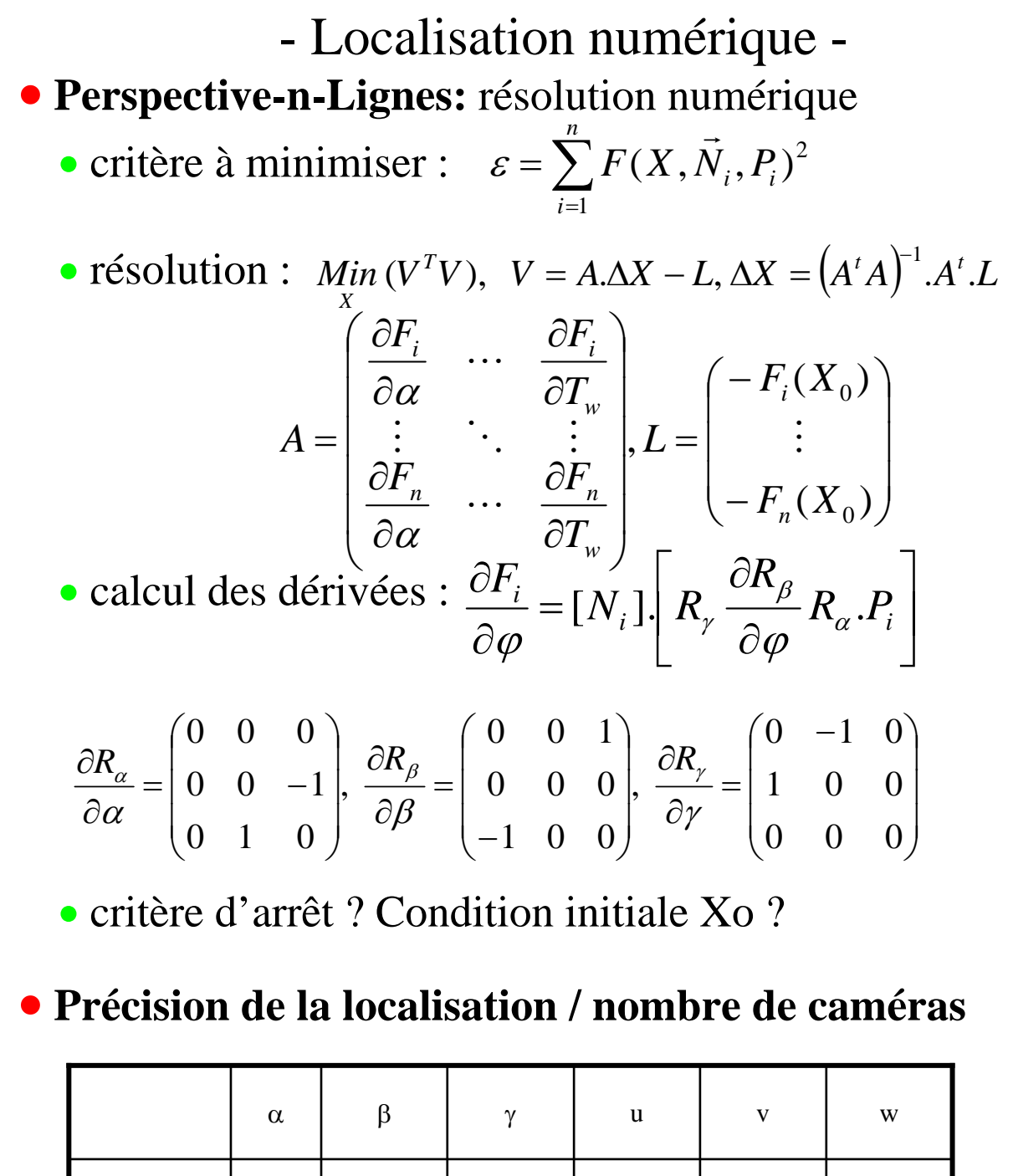

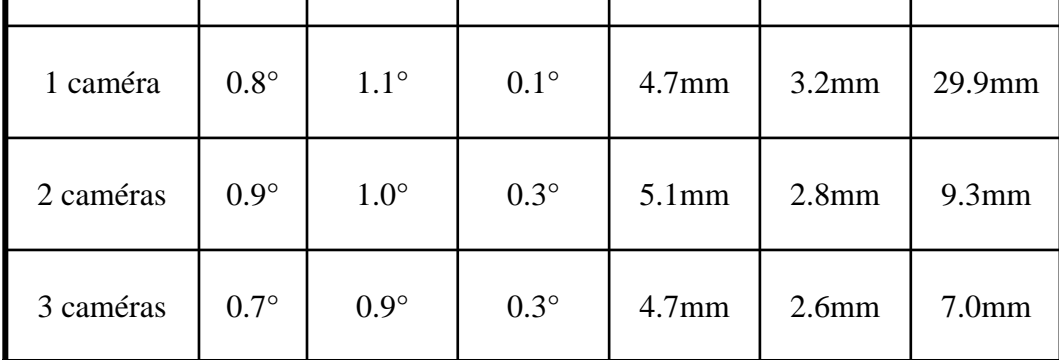

### - Localisation numérique -

### • **Exemple :** objet rigide

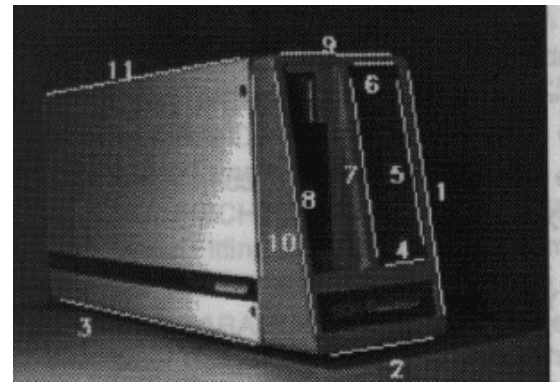

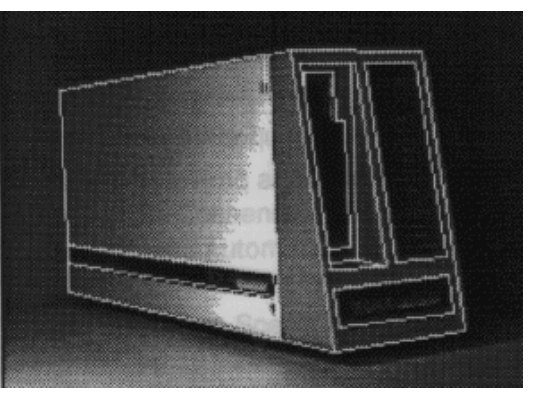

### • **Exemple :** objet articulé

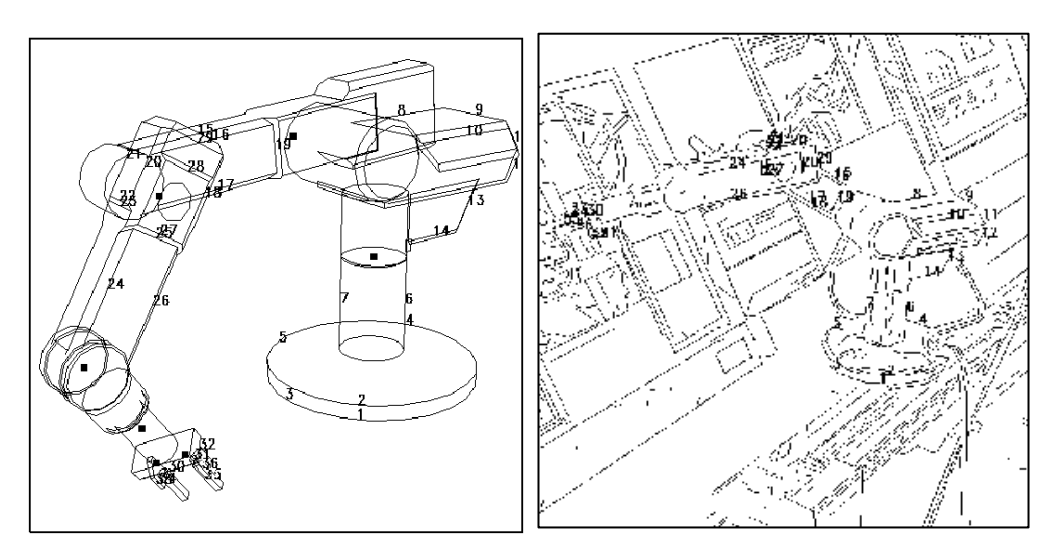

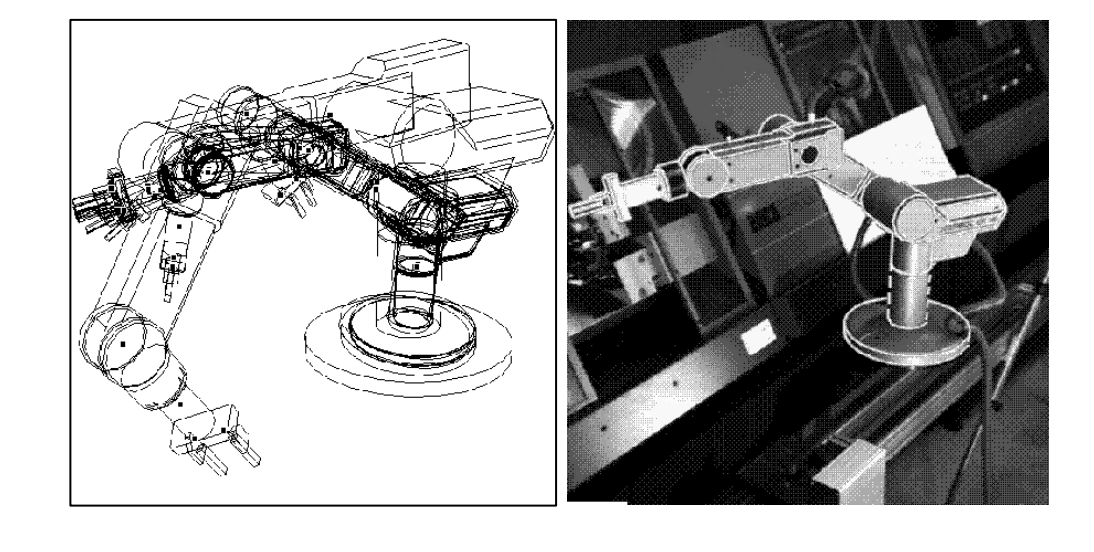

# - Localisation numérique -

#### • **Exercice : variantes de l'algorithme**

- quel serait l'apport en terme de précision en étendant la localisation à plusieurs caméras ?
- proposer alors le nouveau critère à minimiser.
- proposer un nouveau critère pour étendre à des appariements de points dans un cadre monoculaire.
- adapter la méthode de calibrage de caméra pour la localisation monoculaire à partir d'appariements de points

### - Reconnaissance -

• **But :** méthodologie pour établir des appariements objet/données puis localisation - reconnaissance i.e

- appariements
- localisation

### • **Les étapes de la reconnaissance :**

• apprentissage de(s) objet(s) à reconnaître (modèle) • localisation à partir d'appariements objet/données et d'un processus décisionnel

• **Complexité pour apparier :** si **O** ensemble des primitives objet (de taille n) et **D** ensemble des primitives image (de taille m) tel que  $m \ge n$ . Nombre d'appariements possibles :

$$
C_m^n.n!=\frac{m!}{(m-n)!}
$$

#### ⇒ **Problème de nature combinatoire !**

#### • **Approches pour la décision :**

exhaustives/heuristiques - isomorphisme de graphe prédiction/vérification - recherche dans une structure d 'arbre

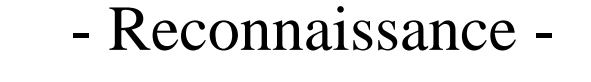

#### • **Isomorphisme de graphes :**

- description des données et objet par un graphe
- construction d 'un graphe de comptabilité des nœuds - des arcs

• recherche d'une clique maximale dans ce graphe

### • **Exemple :** ⇒ **filtrer les nœuds dans le graphe de compatibilité**

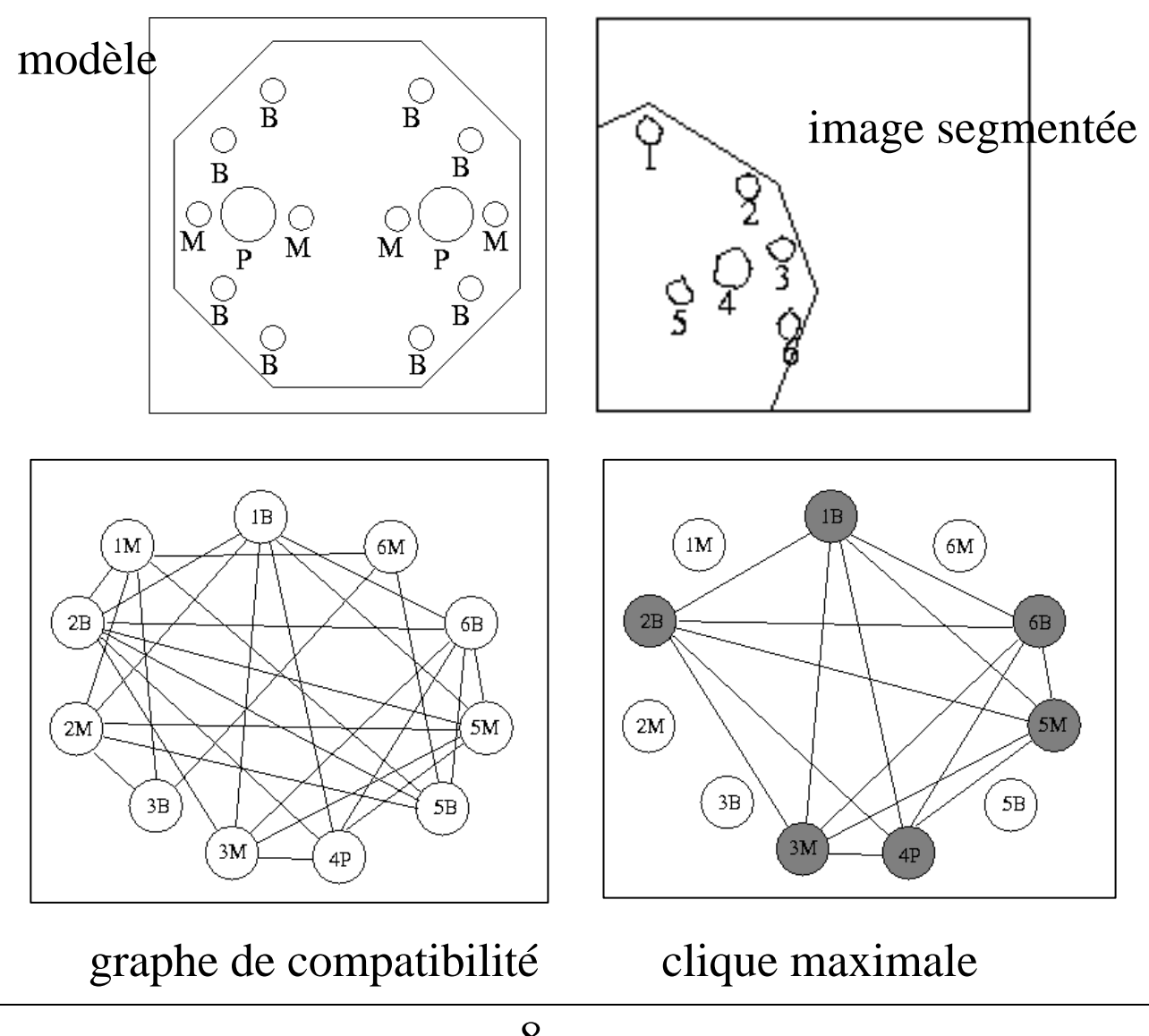

### - Reconnaissance -

#### • **Prédiction/vérification (2D/3D ou 3D/3D) :**

- hypothèse de localisation
- vérification

⇒ appariements et localisation résolus simultanément

#### • **Etape 1 : la prédiction**

- établir quelques appariements
- estimer la localisation
- appliquer la loc. à l'ensemble des primitives

#### • **Etape 2 : la vérification**

- former des nouveaux appariements
- fusionner nouveaux et précédents appariements
- mise à jour de la localisation

#### • **Illustration (3D/3D) :**

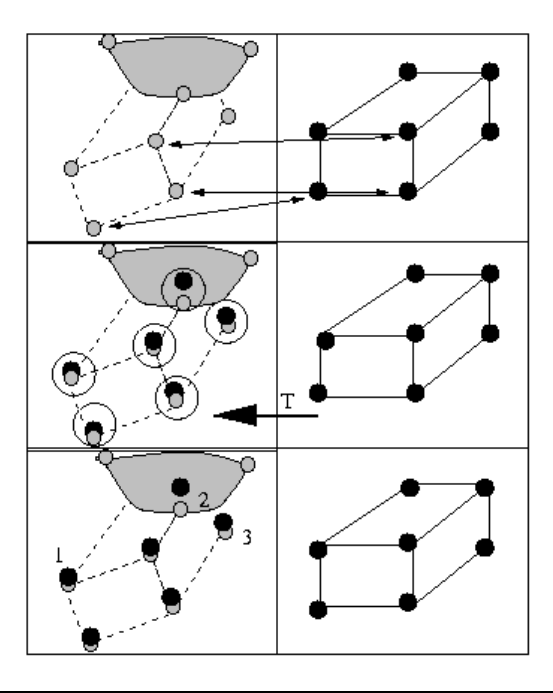

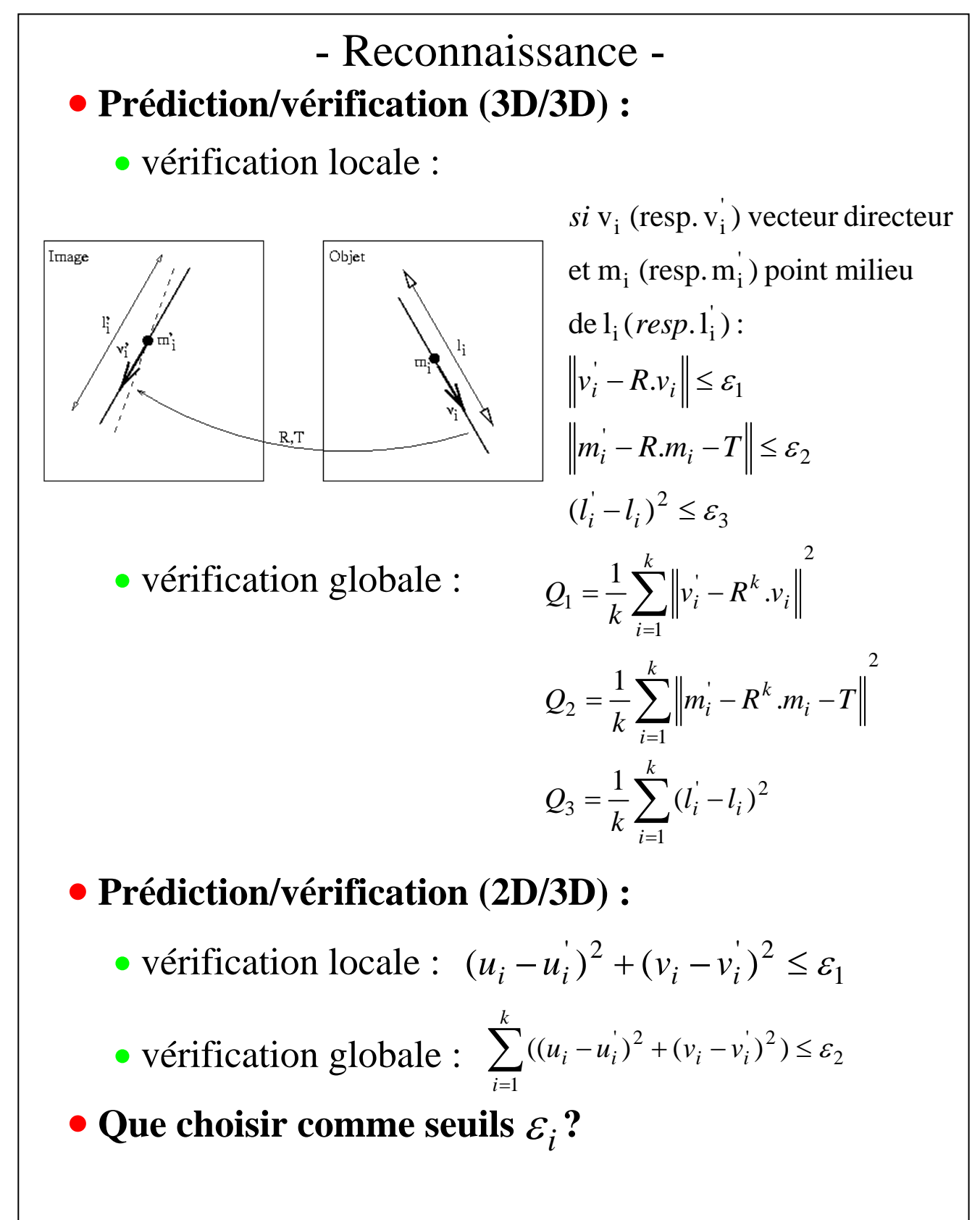

### - Reconnaissance -

#### • **Recherche d 'une structure d 'arbre :**

• *premier niveau* : nœuds hypothèses i.e transformation objet/données

• *niveaux suivants* : nœud  $a_{ij}$  représentant un appariement  $m_i / c_i$ 

• recherche d 'un chemin valide :

 $m_1 / c_1, ..., nul, m_i / c_i, ...$ 

• critères précédents et nombre d'appariements le plus grand possible

• **Stratégie de recherche (1) :** • abandon d 'un chemin à

l 'instant courant si :

l'instant courant *à* k max ' max *nbre d appariements* m<sub>H</sub> nbre min d'appariements objet prédites visibles n<sub>H</sub> nbre de primitives  $ou S_i + (n_H - i) \le k_{\text{max}}$  avec:  $S_i + (n_H - i) \leq m_H$ 

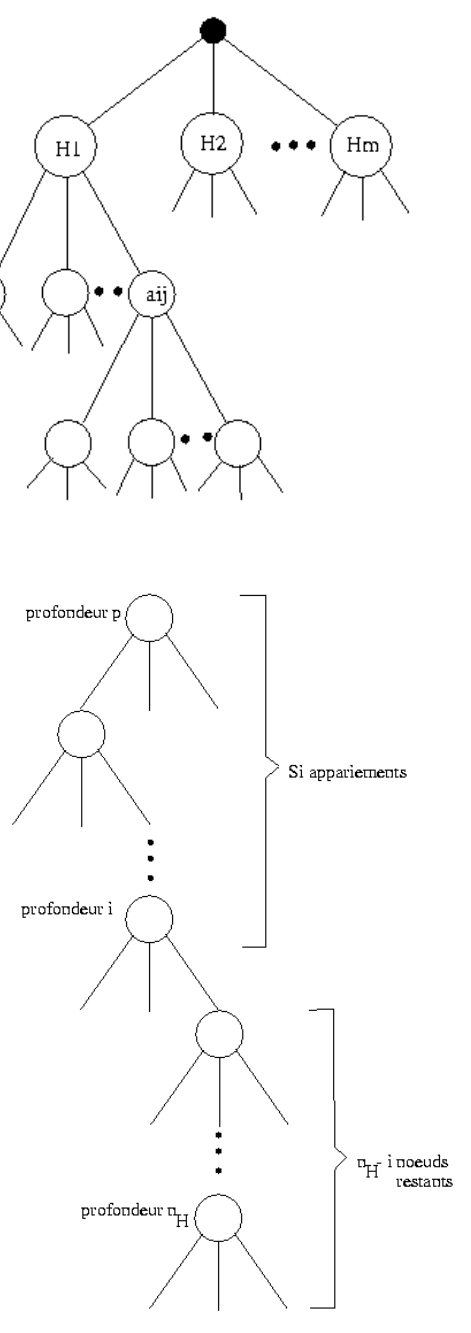

# - Application à la manipulation -

### • **Calibration « bras / œil » :**

• But : guider le mouvement de la pince à l'aide :

d 'infos issues de la caméra ⇒ déterminer la position relative du capteur / organe terminal

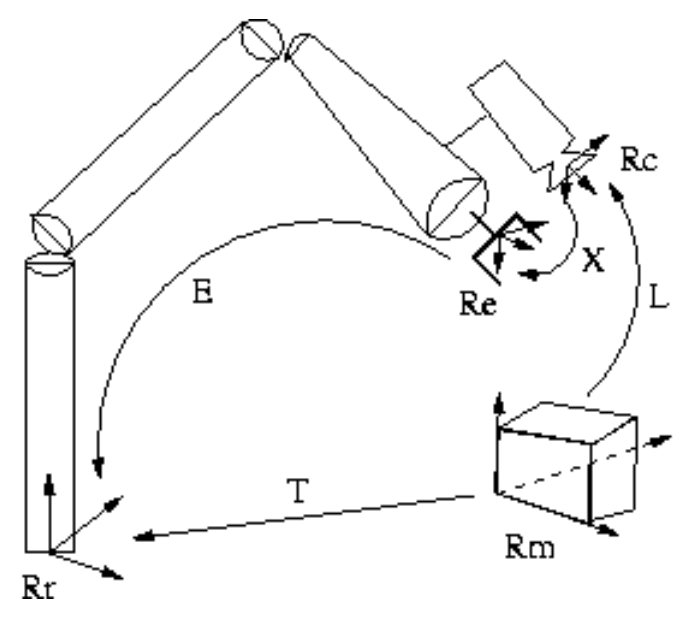

- Repères et transformations *:*
- $R_r$  : repère de référence du bras articulé,
- R<sub>e</sub> : repère lié à l'effecteur,
- $\rm R_{\rm \,c}$  : repère caméra,

 $R_{m}$  : repère du modèle de l'objet observé,

[L]: localisation objet dans le repère caméra,

[X]:matrice de passage bras / oeil (à calibrer),

[E]: positionnement du repère effecteur dans le repère absolu  $R_{r}$ ,

[T]: localisation objet dans le repère  $R_r$ ,

 $[T_{\text{prise}}]$ : position pince /  $R_{\text{m}}$  pour saisir objet

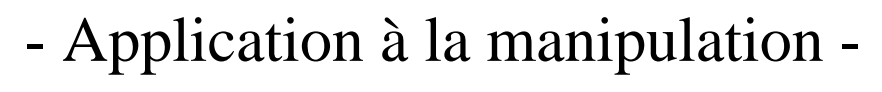

• Saisie de l'objet par une approche *look and move* :  $[E]_1 = [E]_0 . [X] . [L]_0 . [T_{\text{prise}}]$ 

• Stratégies de calibration « bras / œil » : • localiser la pince à l'aide de primitives connues dans le repère pince (mire en bout de pince) • effectuer deux localisations sur le même objet depuis deux positions du bras (18 inconnues) [Tsai87] :

 $[L]_1^{-1}.[X]^{-1}.[E]_1^{-1}.[E]_2.[X].[L]_2 = I \Rightarrow [A].[X] = [X].[B]$  $[L]_1^{-1}.[X]^{-1}.[E]_1^{-1}.[E]_2.[X].[L]_2 = I \Rightarrow [A].[X] = [X].[B]$ 

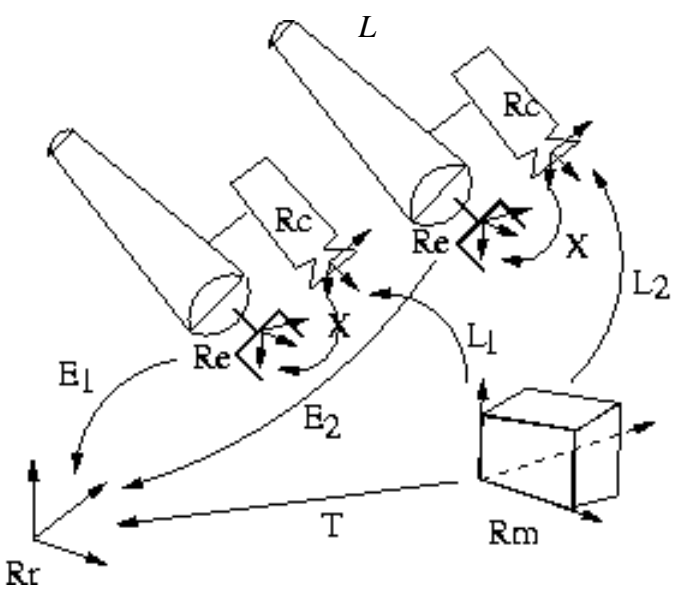

• minimiser des distances à des plans d'interprétation (12 inconnues) :

 $\frac{1}{l_i}.R_{_X}.N_i^l.$   $\left\|R_{_T}P_{_i}^{m}+T_{_T}\right\|-\left[R_{_{E_l}}T_{_X}+T_{_{E_l}}\right]\right\|$  $T^{\perp}$ *i l*  $E_i$ <sup>\*\*</sup>*X* <sup>\*\*</sup>*i j*  $F(X, T, E_i, N_i^j, P_i^j) = R_{E_i}.R_X.N_i^j.$   $\left\| R_{T}P_{i}^{m} + T_{T} \right\| - \left[ R_{E_i}T_X + T_{F} \right]$ 

# - Application à la manipulation -

• Une alternative à l 'asservissement en position : **l 'asservissement visuel** - pas de modèle géométrique inverse du robot - asservissement sur une consigne image (cours M2P SI)

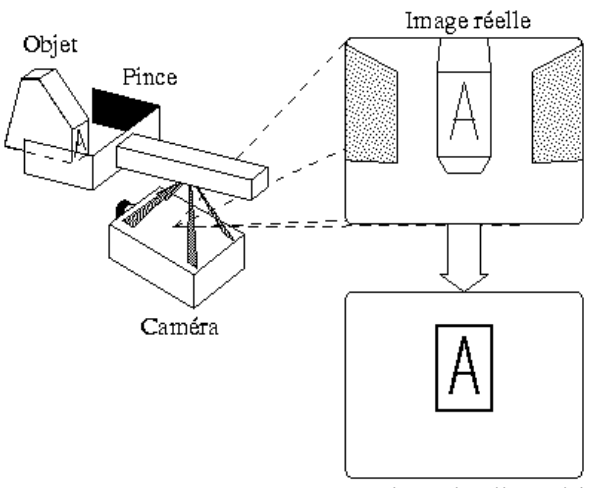

Consigne visuelle choisie

# - Application à la manipulation -

### • **Principe d'un asservissement en position :**

• se rapprocher le plus possible de la position de prise puis effectuer le dernier mouvement relatif de l'effecteur en aveugle

• une bonne localisation de l'objet

• un bon calibrage main/œil

Site et position initiale

Position

de saisie

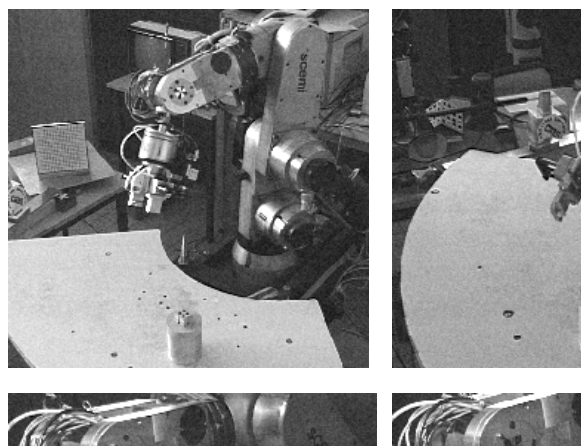

*Dernière position d 'approche*

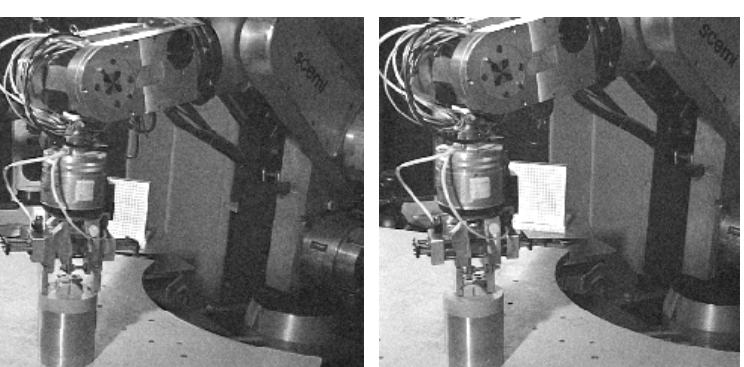

Saisie de l'objet

• **Etapes (1)** :

 $\bullet$  acquisition+segmentation image

o prédiction de la localisation de l'objet (donnée par le modèle CAO du site)

 $\Theta$  mises en correspondance (cliques maximales)

- q déplacement du bras
- $\Theta$  retour en  $\Theta$

# - Application à la manipulation -

### • **Etapes (2) :**

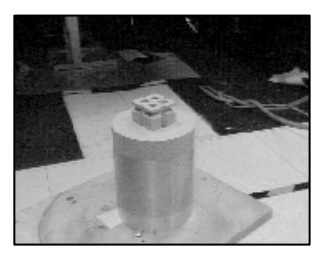

*Image I Image I* 

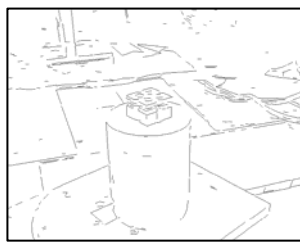

*segmentée*

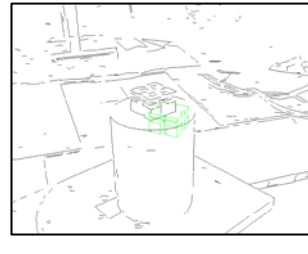

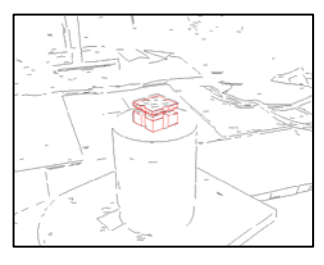

*Prédiction Reconnaissance localisation*

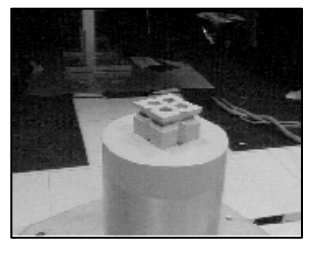

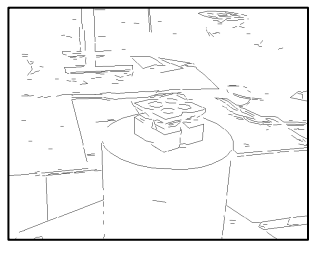

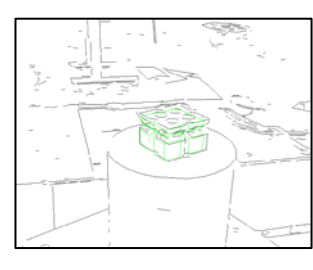

*initiale*

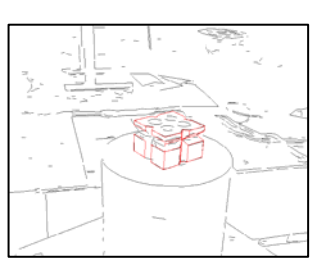

*Image II Image II segmentée*

*Prédiction Reconnaissance localisation*

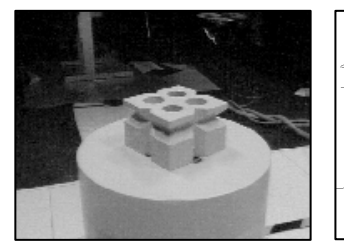

*Image III Image III* 

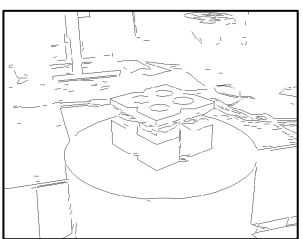

*segmentée*

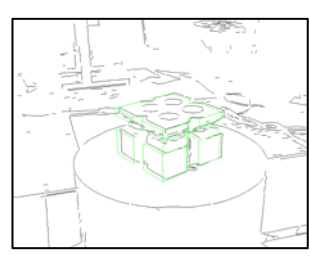

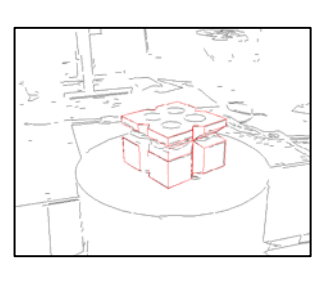

*Prédiction Reconnaissance localisation*

• **Vision par Ordinateur.** R.Horaud et O.Monga, Hermès, 1993.

• **Modélisation 3D automatique – outils de géométrie différentielle**. F.Goulette, Les Presses, 1999.

• **Perception visuelle par imagerie vidéo.** M.Dhome, Hermès&Lavoisier, 2003.

• **Vision stéréoscopique et perception multisensorielle.** N.Ayache, Inter-Editions, 1989.

• **Three Dimensional Computer Vision. A Geometric Viewpoint.** O.Faugeras, MIT Press, 1993.

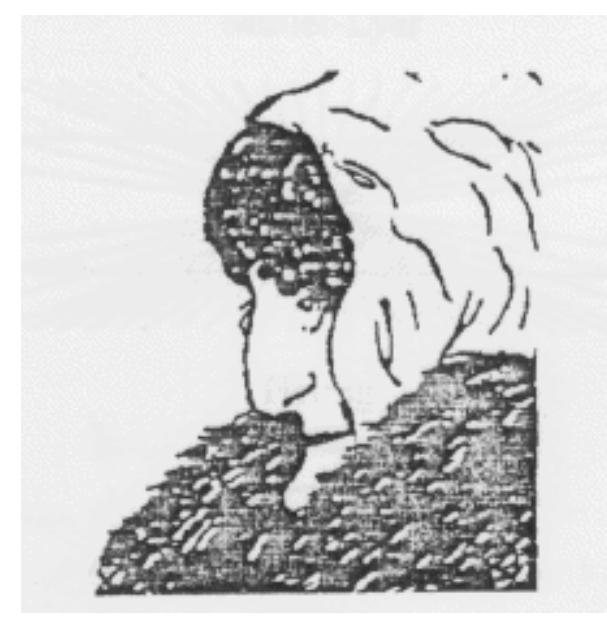